# The CUDA Programming Model

# **CUDA**

- "Compute Unified Device Architecture"
	- General purpose programming model
	- User kicks off batches of threads on the GPU
- GPU = dedicated super-threaded, massively data parallel co-processor
- Targeted software stack
	- Compute oriented drivers, language, and tools
- Driver for loading computation programs into GPU
	- Standalone Driver Optimized for computation
	- Interface designed for compute graphics-free API
	- Guaranteed maximum download & readback speeds
	- Explicit GPU memory management
- A compute device
	- Is a coprocessor to the CPU or host
	- Has its own DRAM (device memory)
	- Runs many threads in parallel
	- Is typically a GPU but can also be another type of parallel processing device
- Data-parallel portions of an application are expressed as device kernels which run on many threads
- Differences between GPU and CPU threads
	- GPU threads are extremely lightweight
		- Very little creation overhead
	- GPU needs 1000s of threads for full efficiency
		- Multi-core CPU needs only a few

# **Extended C**

- Declspecs
	- global, device, shared, local, constant
- Keywords
	- threadIdx, blockIdx
- Intrinsics
	- syncthreads
- Runtime API
	- Memory, symbol, execution management
- Function launch

```
__device__ float filter[N]; 
__global__ void convolve (float *image) {
 __shared__ float region[M];
 ... 
 region[threadIdx] = image[i]; 
 __syncthreads(); 
 ... 
 image[j] = result;
// Allocate GPU memory
void *myimage = cudaMalloc(bytes);
// 100 blocks, 10 threads per block
__device__ float filter[N]; 
__global__ void convolve (float *image) {
 __shared__ float region[M];
 ... 
 region[threadIdx] = image[i]; 
 __syncthreads(); 
 ... 
 image[j] = result;
}
// Allocate GPU memory
void *myimage = cudaMalloc(bytes);
// 100 blocks, 10 threads per block
```
**convolve<<<100, 10>>> (myimage);**

**convolve<<<100, 10>>> (myimage);**

4

# **Arrays of Parallel Threads**

- A CUDA kernel is executed by an array of threads
	- All threads run the same code (SPMD)
	- Each thread has an ID that it uses to compute memory addresses and make control decisions

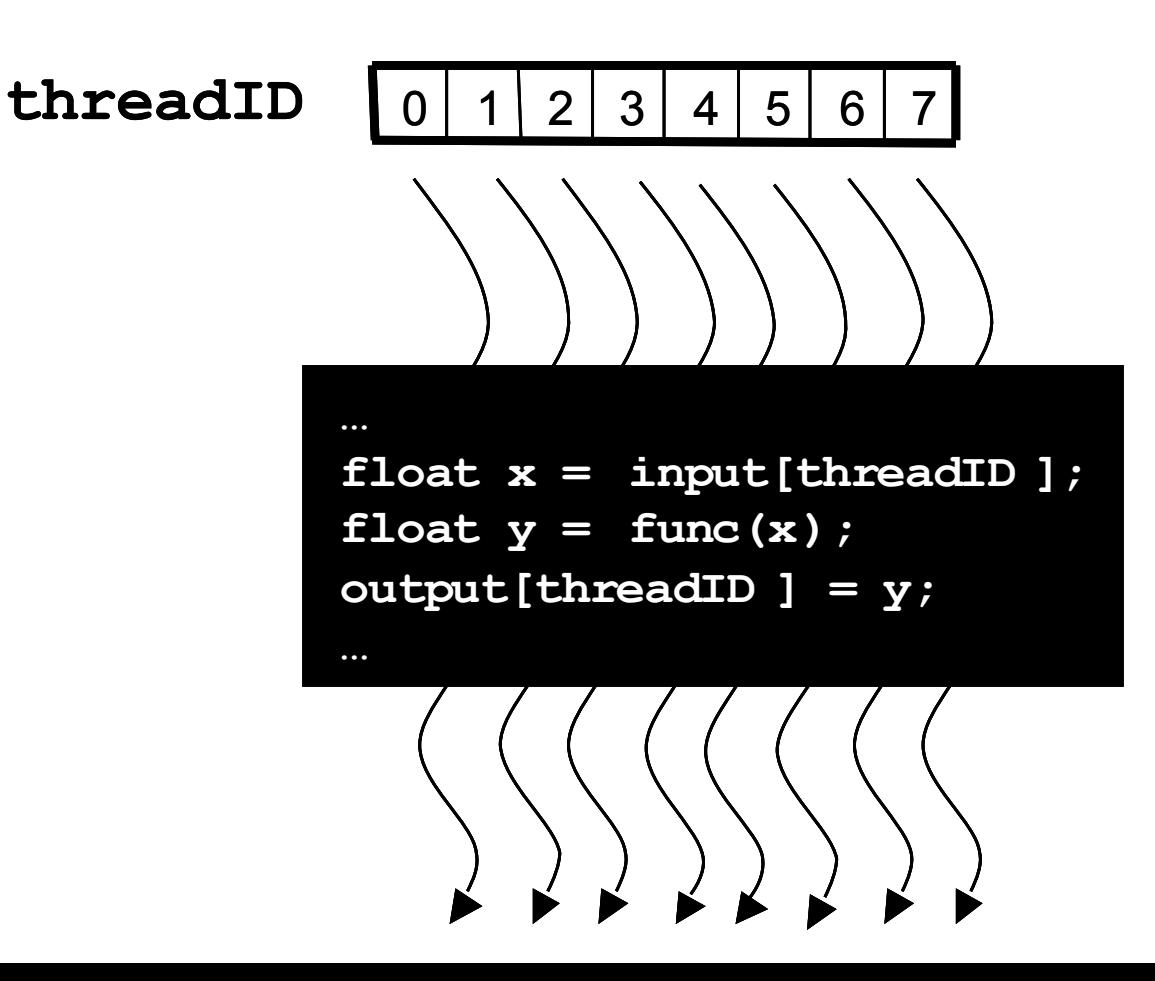

## **Thread Blocks: Scalable Cooperation**

- Divide monolithic thread array into multiple blocks
- Threads within a block cooperate via shared memory, atomic operations and barrier synchronization
- Threads in different blocks cannot cooperate

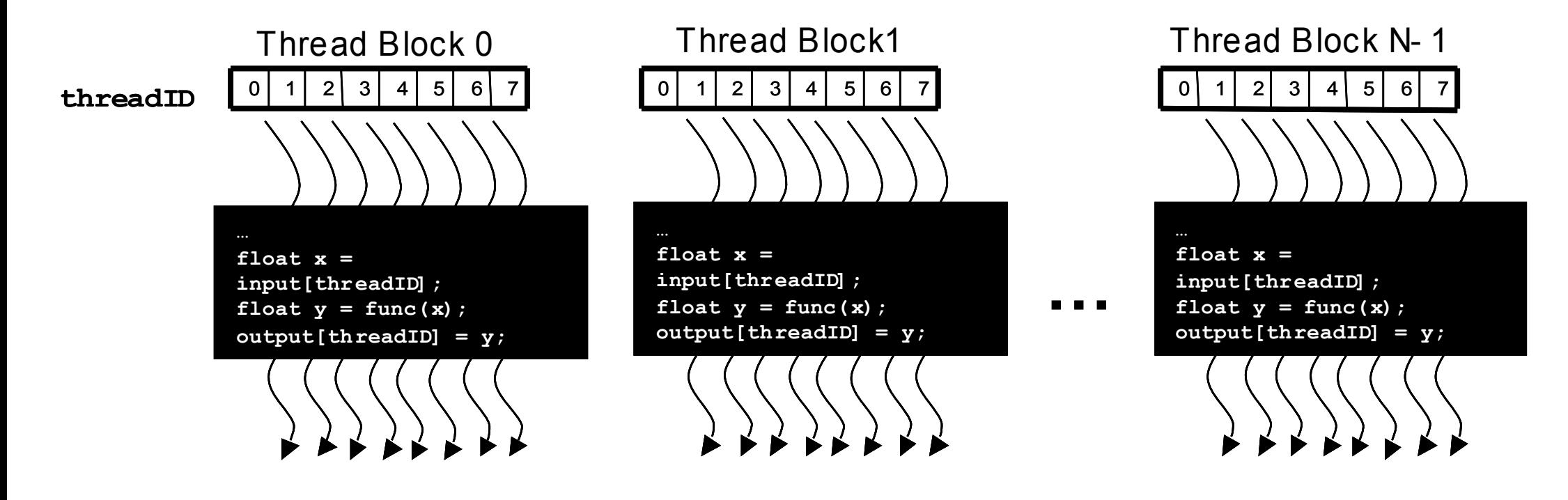

# **Block IDs and Thread IDs**

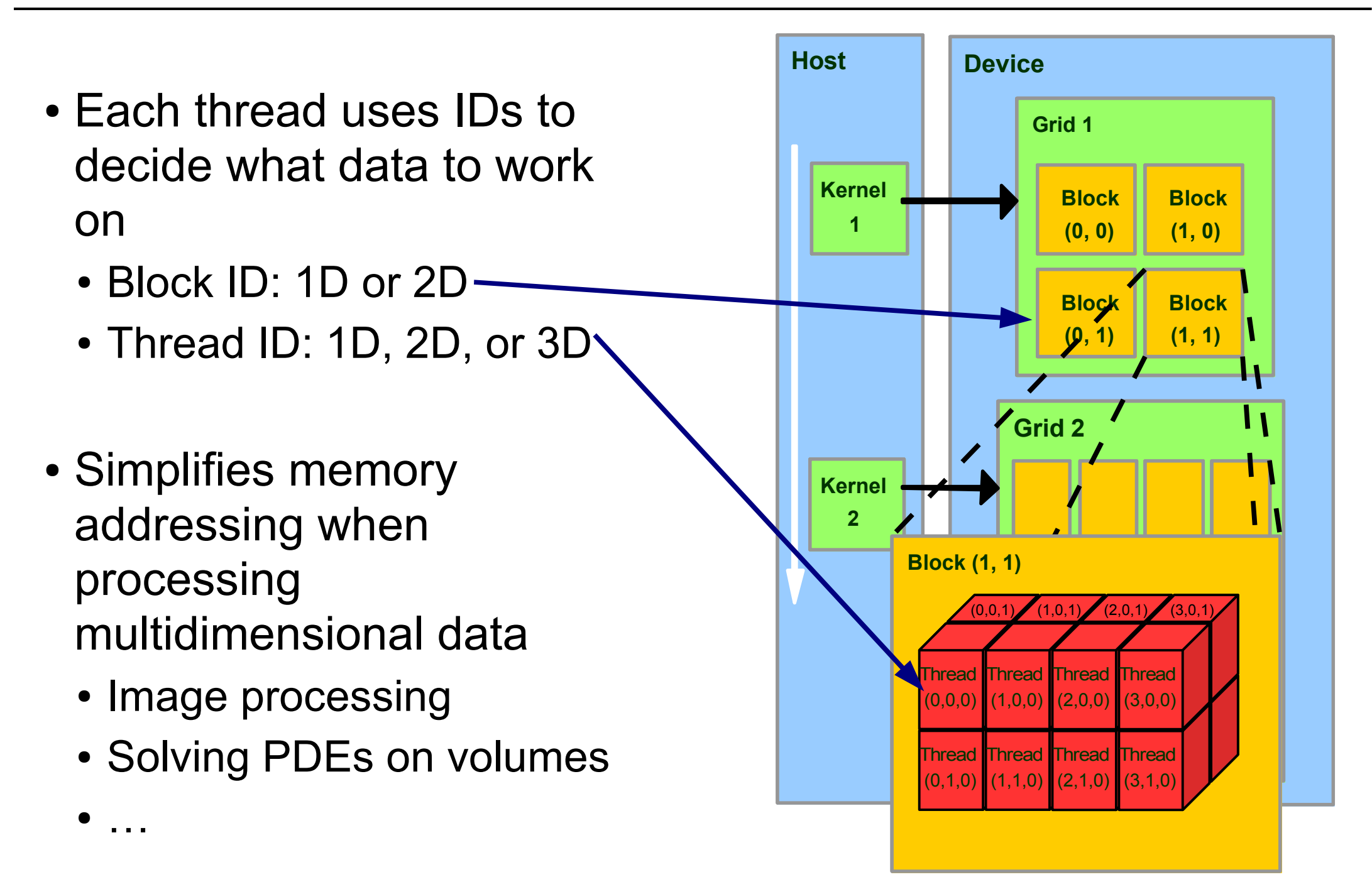

# **CUDA Memory Model Overview**

- Global memory
	- Main means of communicating R/W Data between host and device
	- Contents visible to all threads
	- Long latency access
- We will focus on global memory for now
	- Constant and texture memory will come later

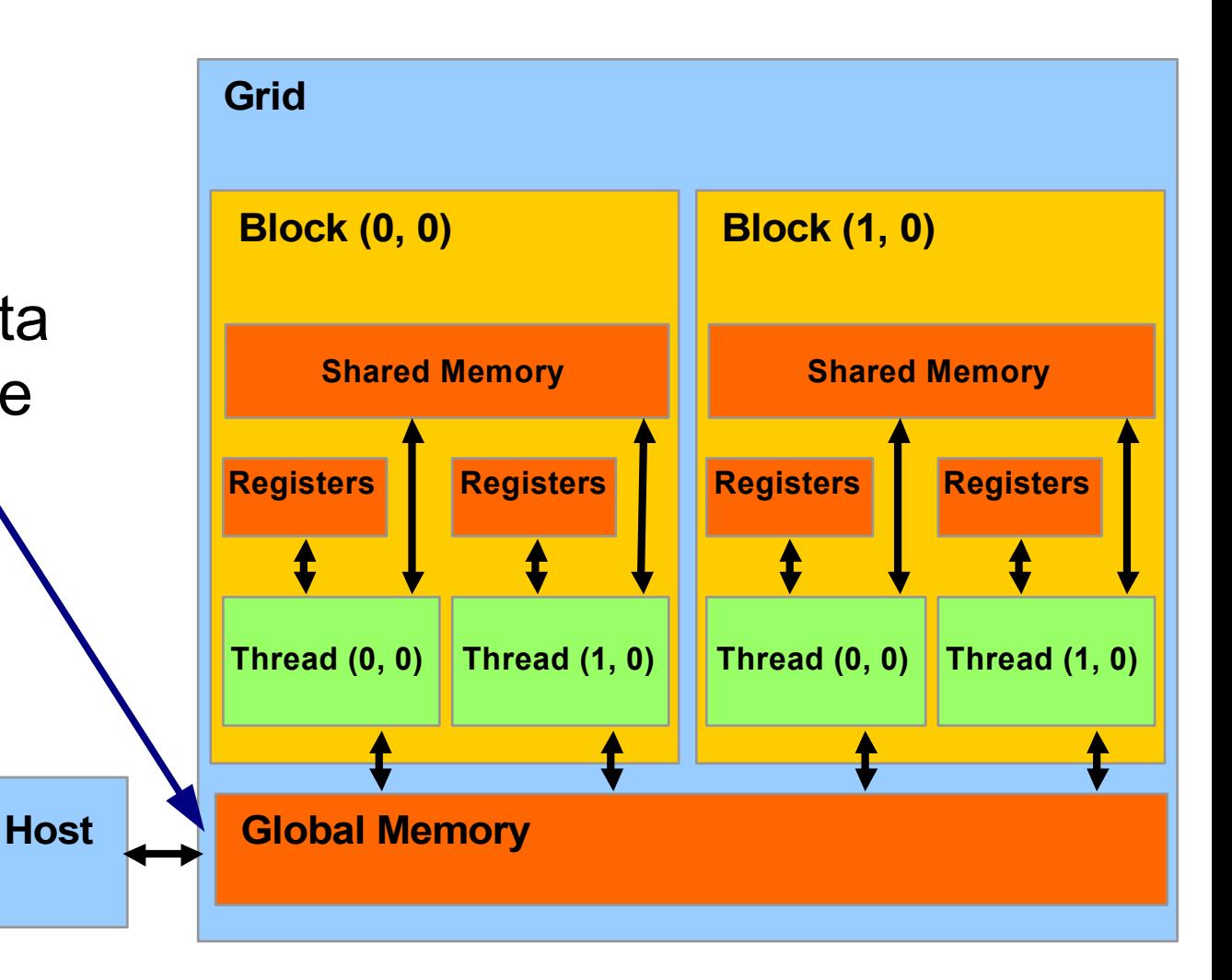

# **CUDA API Highlights: Easy and Lightweight**

- The API is an extension to the ANSI C programming language
	- Low learning curve
- The hardware is designed to enable lightweight runtime and driver
	- High performance
- cudaMalloc()
	- Allocates object in the device Global Memory
	- Requires two parameters
		- **Address of a pointer** to the allocated object
		- **Size of** the allocated object
- cudaFree()
	- Frees object from device Global Memory
		- Pointer to freed object

## **CUDA Device Memory Allocation (cont.)**

- Code example:
	- Allocate a 64 \* 64 single precision float array
	- Attach the allocated storage to Md
	- "d" is often used to indicate a device data structure

```
TILE_WIDTH = 64;
float* Md
int size = TILE_WIDTH * TILE_WIDTH * sizeof(float);
cudaMalloc((void**)&Md, size);
//...
cudaFree(Md);
TILE_WIDTH = 64;
float* Md
int size = TILE_WIDTH * TILE_WIDTH * sizeof(float);
cudaMalloc((void**)&Md, size);
//...
cudaFree(Md);
```
## **CUDA Host-Device Data Transfer**

- cudaMemcpy()
	- memory data transfer
	- Requires four parameters
		- Pointer to destination
		- Pointer to source
		- Number of bytes copied
		- Type of transfer
			- Host to Host
			- Host to Device
			- Device to Host
			- Device to Device
- Asynchronous transfer

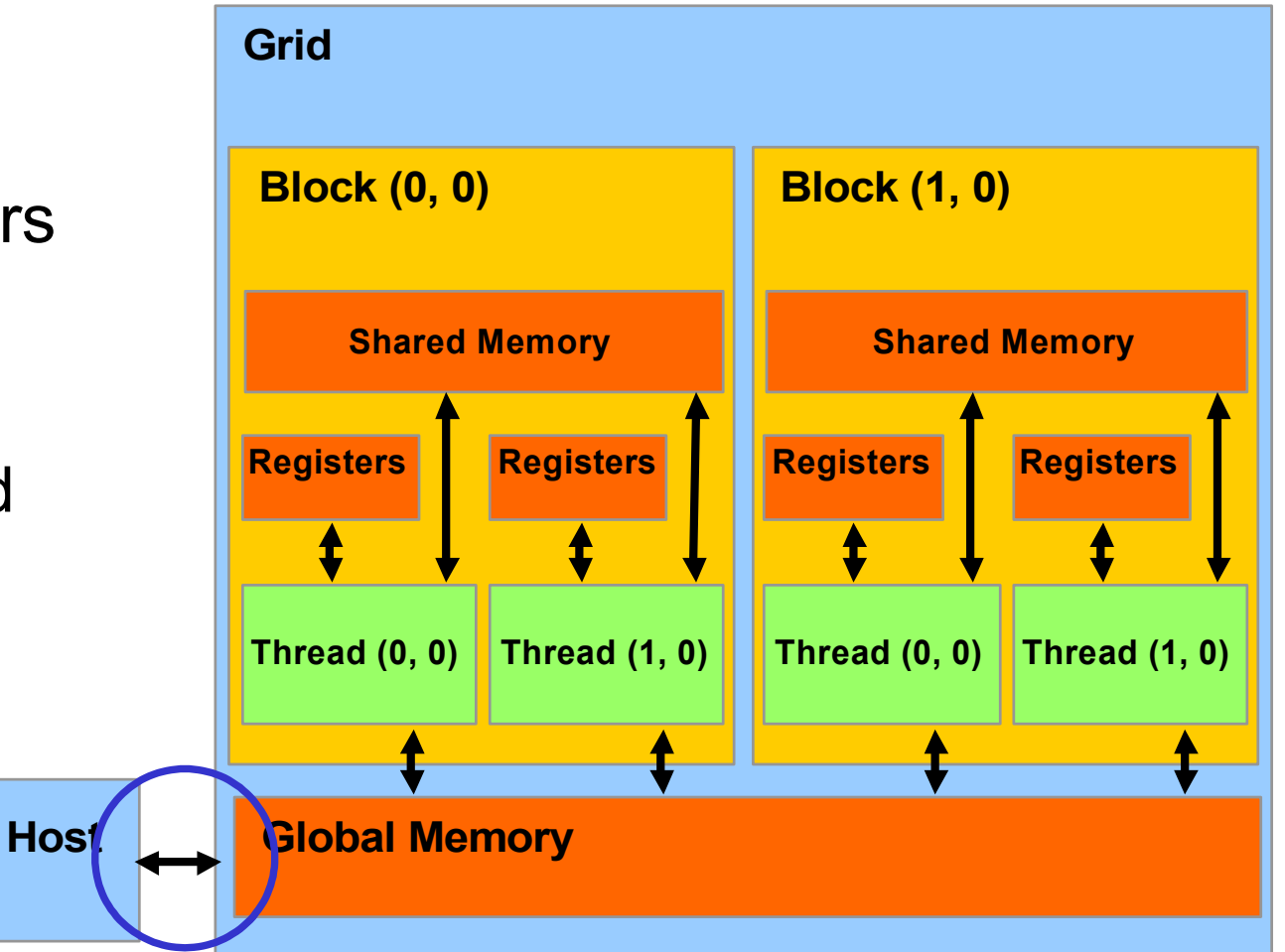

## **CUDA Host-Device Data Transfer(cont.)**

- Code example:
	- Transfer a 64  $*$  64 single precision float array
	- M is in host memory and Md is in device memory
	- cudaMemcpyHostToDevice and cudaMemcpyDeviceToHost are symbolic constants

```
cudaMemcpy(Md, M, size, cudaMemcpyHostToDevice);
```

```
cudaMemcpy(M, Md, size, cudaMemcpyDeviceToHost);
```
## **CUDA Function Declarations**

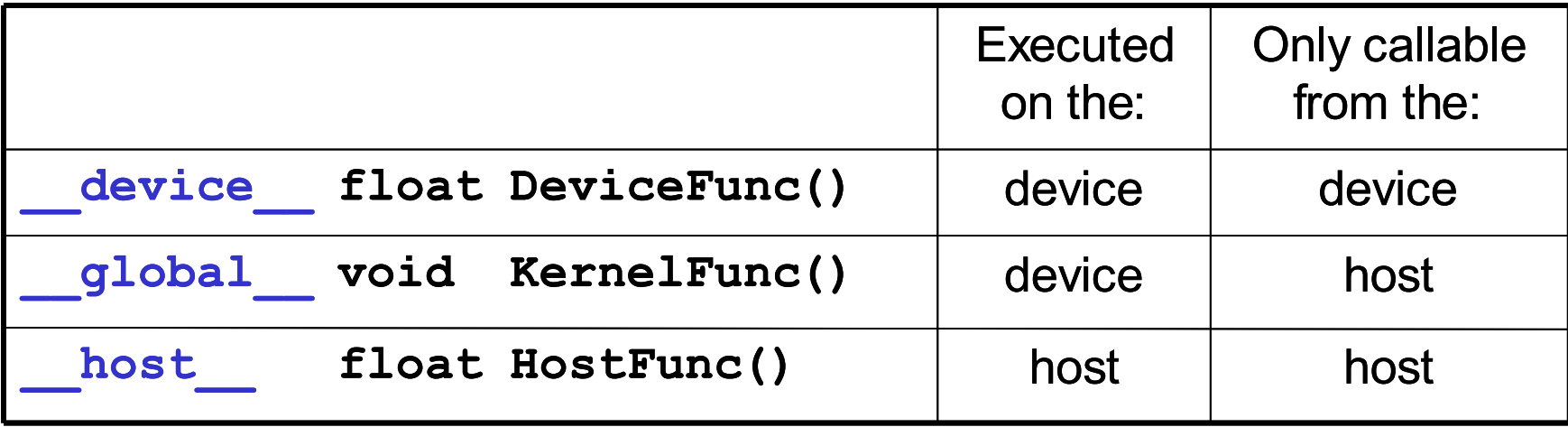

- **global** defines a kernel function
	- Must return void
- **device** functions cannot have their address taken
- For functions executed on the device:
	- No recursion
	- No static variable declarations inside the function
	- No variable number of arguments

• A kernel function must be called with an execution configuration:

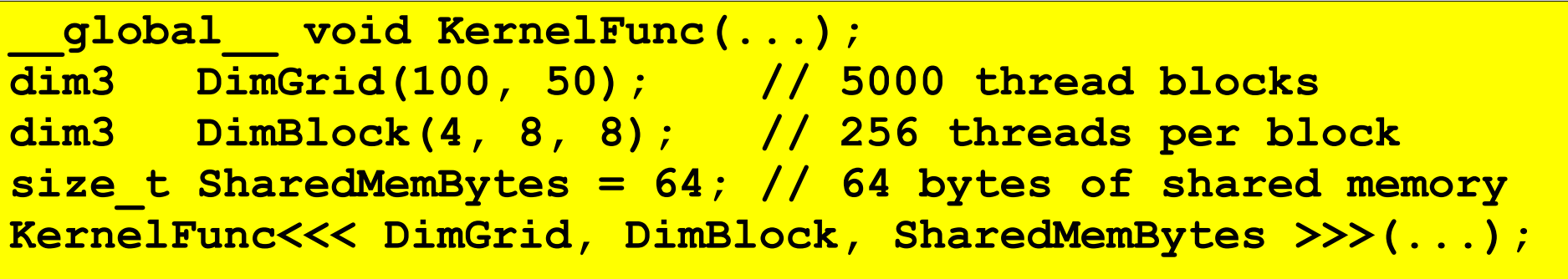

• Any call to a kernel function is asynchronous, explicit synch needed for blocking

- A simple matrix multiplication example that illustrates the basic features of memory and thread management in CUDA programs
	- Leave shared memory usage until later
	- Local, register usage
	- Thread ID usage
	- Memory data transfer API between host and device
	- Assume square matrix for simplicity

#### **Programming Model: Square Matrix Multiplication Example**

- $\cdot$  P = M  $*$  N of size WIDTH x WIDTH
- Without tiling:
- One thread calculates one element of P

**M**

• M and N are loaded WIDTH times from global memory

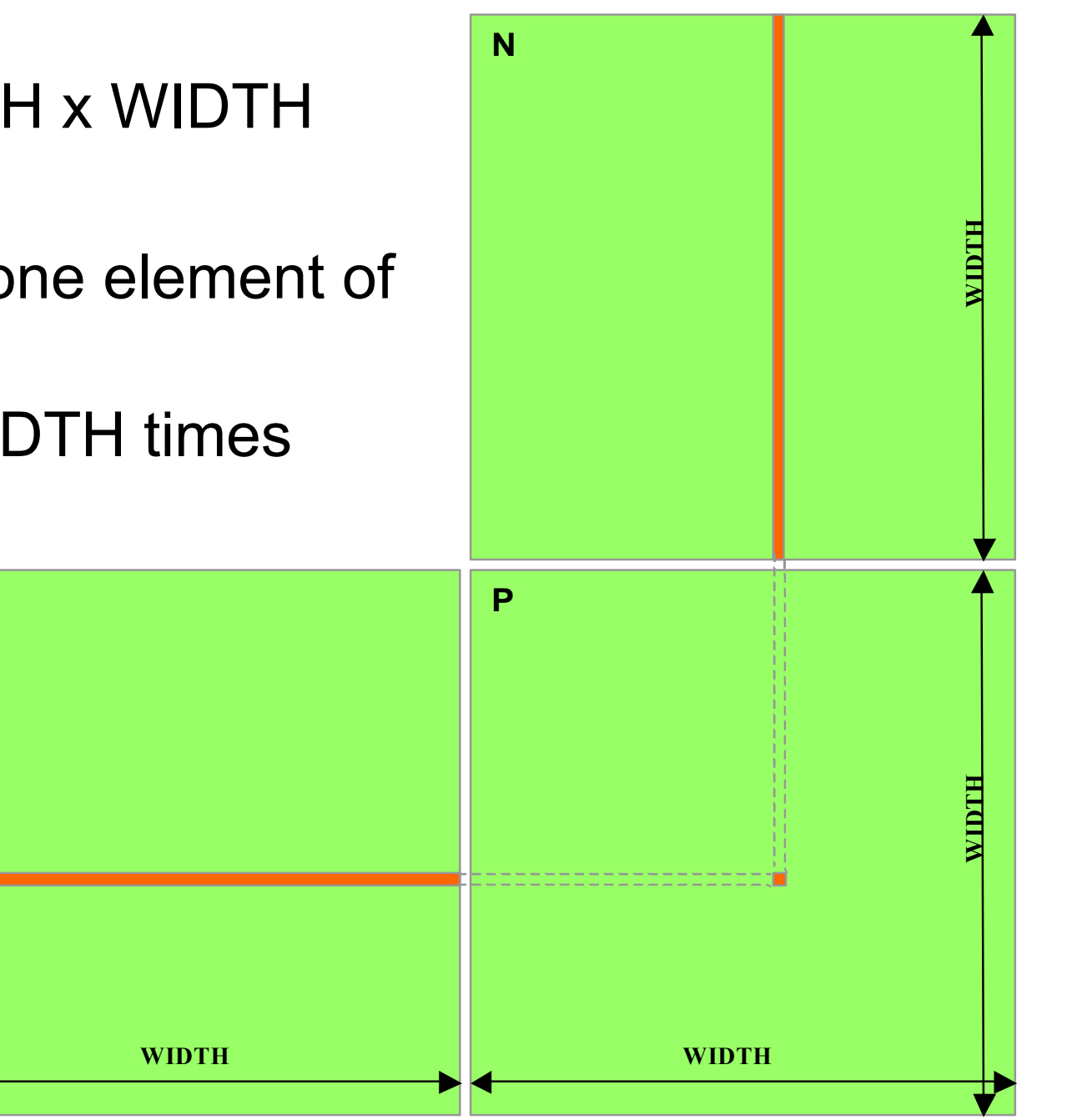

## **Memory Layout of a Matrix in C**

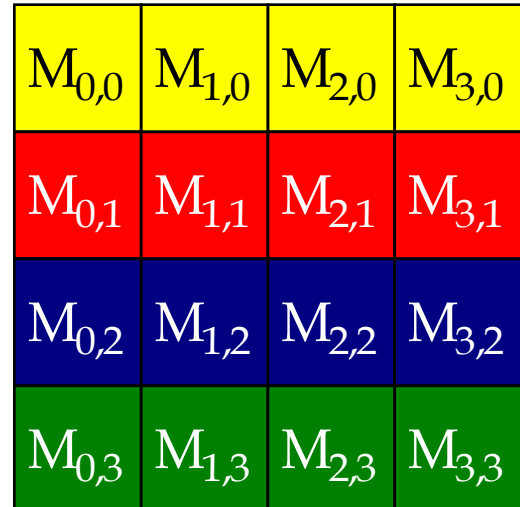

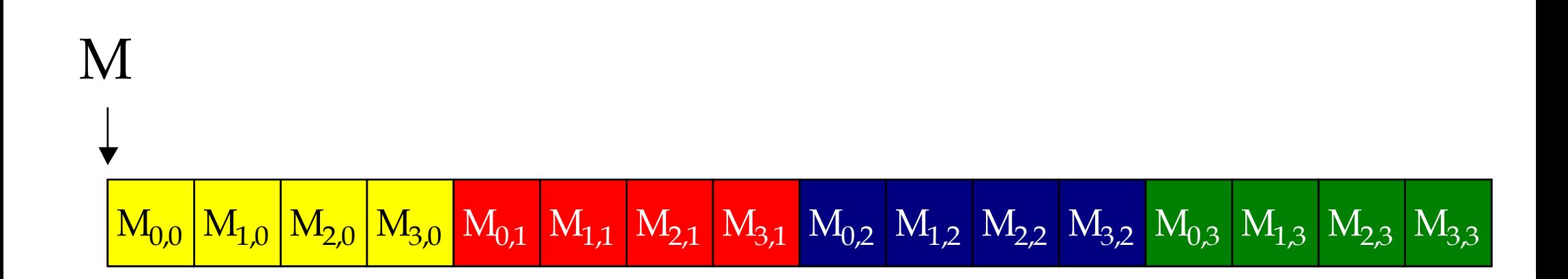

#### **Step 1: Matrix Multiplication: A Simple Host Version in C**

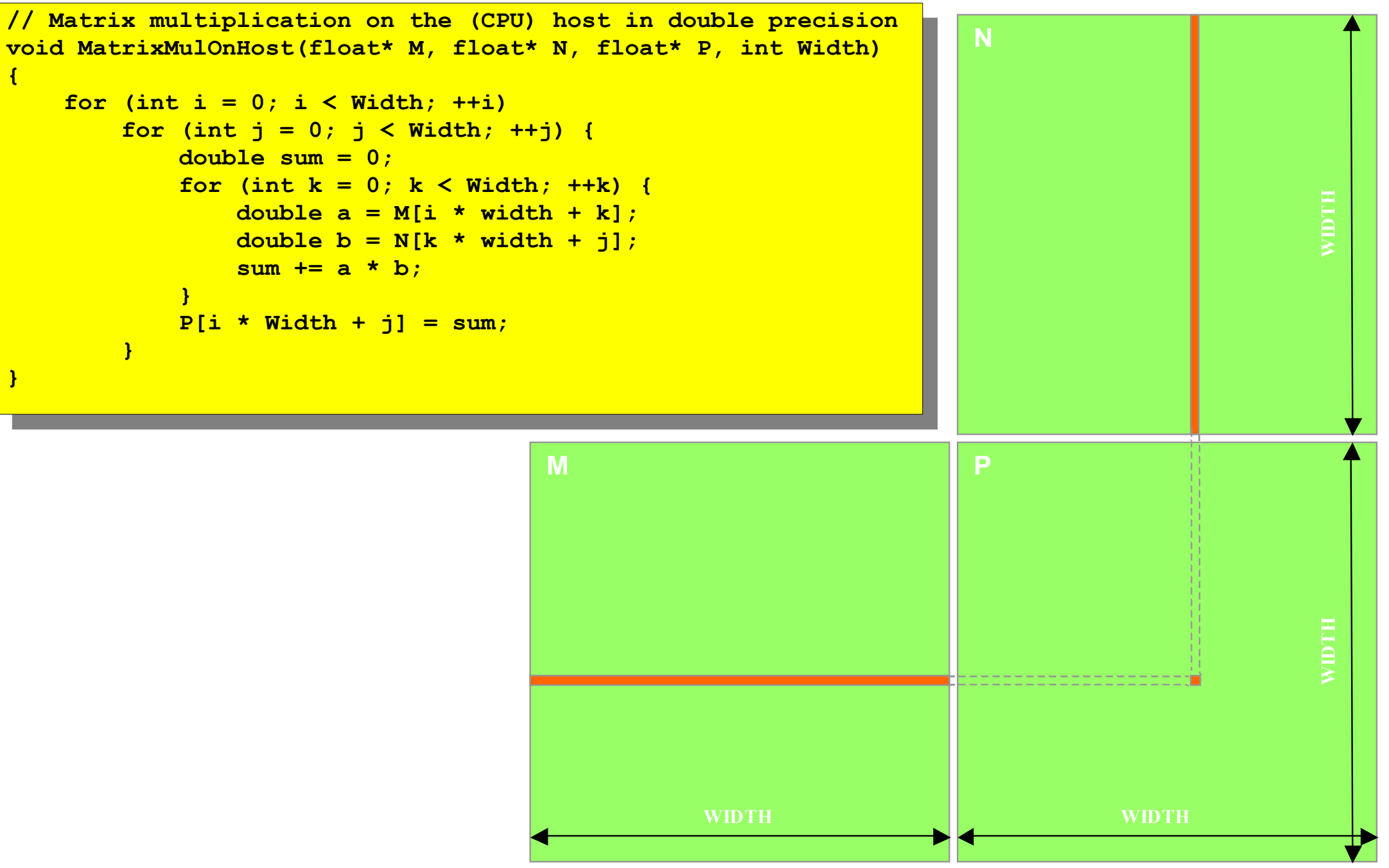

#### **Step 2: Input Matrix Data Transfer (Host-side Code)**

```
void MatrixMulOnDevice(float* M, float* N, float* P, int Width)
 int size = Width * Width * sizeof(float); 
 float *Md, *Nd, *Pd;
 …
// 1. Allocate and Load M, N to device memory 
 cudaMalloc(&Md, size);
 cudaMemcpy(Md, M, size, cudaMemcpyHostToDevice);
 cudaMalloc(&Nd, size);
 cudaMemcpy(Nd, N, size, cudaMemcpyHostToDevice);
 // Allocate P on the device
 cudaMalloc(&Pd, size);
void MatrixMulOnDevice(float* M, float* N, float* P, int Width)
{
 int size = Width * Width * sizeof(float); 
 float *Md, *Nd, *Pd;
 …
// 1. Allocate and Load M, N to device memory 
 cudaMalloc(&Md, size);
 cudaMemcpy(Md, M, size, cudaMemcpyHostToDevice);
 cudaMalloc(&Nd, size);
 cudaMemcpy(Nd, N, size, cudaMemcpyHostToDevice);
 // Allocate P on the device
 cudaMalloc(&Pd, size);
```

```
 // 2. Kernel invocation code – to be shown later
 …
 // 3. Read P from the device
 cudaMemcpy(P, Pd, size, cudaMemcpyDeviceToHost);
 // Free device matrices
 cudaFree(Md); cudaFree(Nd); cudaFree (Pd);
 // 2. Kernel invocation code – to be shown later
 …
    // 3. Read P from the device
 cudaMemcpy(P, Pd, size, cudaMemcpyDeviceToHost);
    // Free device matrices
 cudaFree(Md); cudaFree(Nd); cudaFree (Pd);
```
**}**

#### **Step 4: Kernel Function**

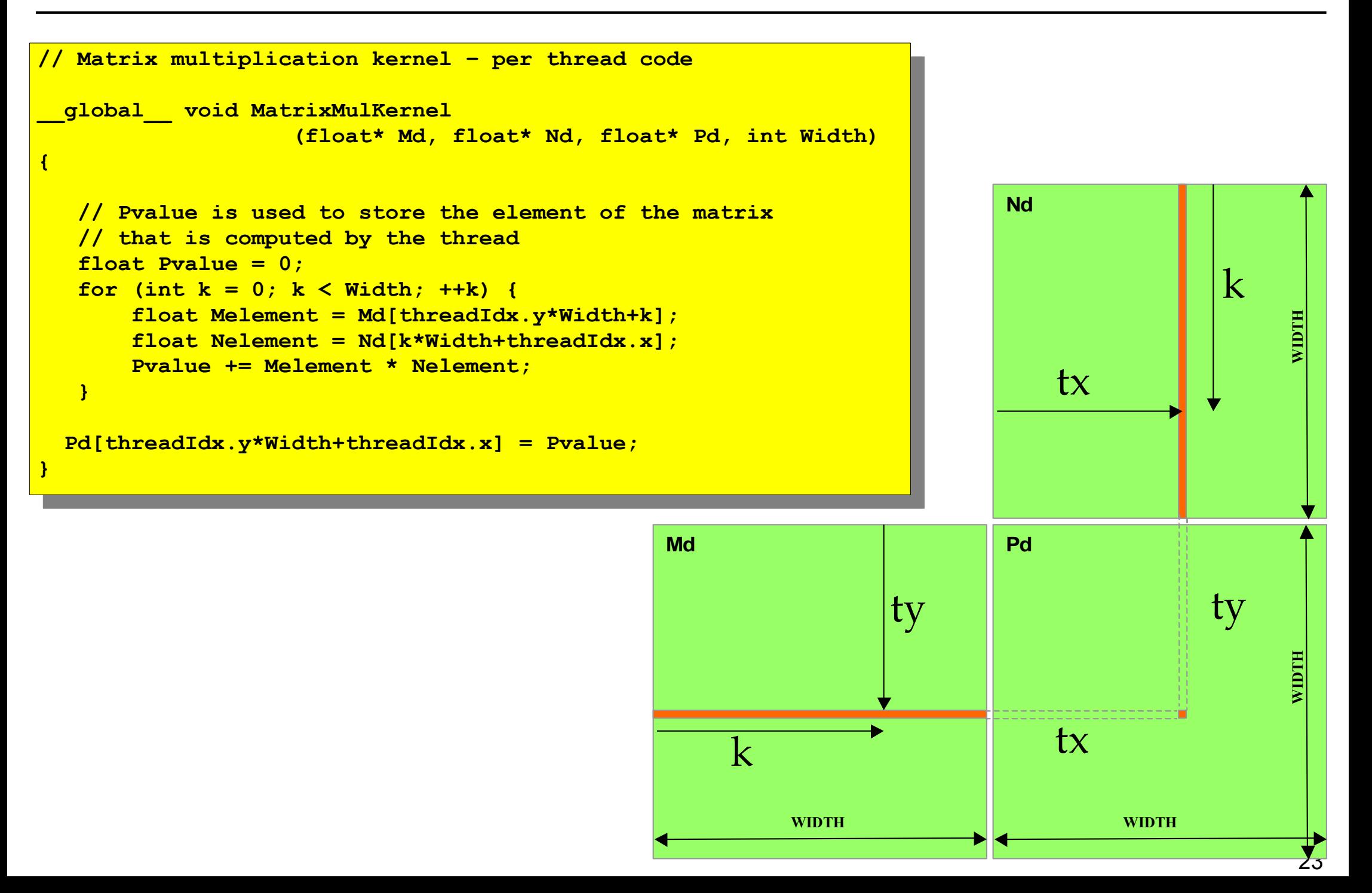

#### **Step 5: Kernel Invocation(Host-side Code)**

 **// Setup the execution configuration adim3 dimGrid(1, 1);**<br>dim3 dimBleek(Eidth)  **dim3 dimBlock(Width, Width); // Setup the execution configuration dim3 dimGrid(1, 1); dim3 dimBlock(Width, Width);**

 **// Launch the device computation threads! MatrixMulKernelssalmGrid, dimBlock>>>(Md, Nd, Pd, Width); // Launch the device computation threads! MatrixMulKernel<<<dimGrid, dimBlock>>>(Md, Nd, Pd, Width);**

# **Only One Thread Block Used**

- One Block of threads compute matrix Pd
	- Each thread computes one element of Pd
- Each thread
	- Loads a row of matrix Md
	- Loads a column of matrix Nd
	- Performs one multiply and addition for each pair of Md and Nd elements
	- Compute to off-chip memory access ratio close to 1:1 (not very high)
	- Size of matrix limited by the number of threads allowed in a thread block

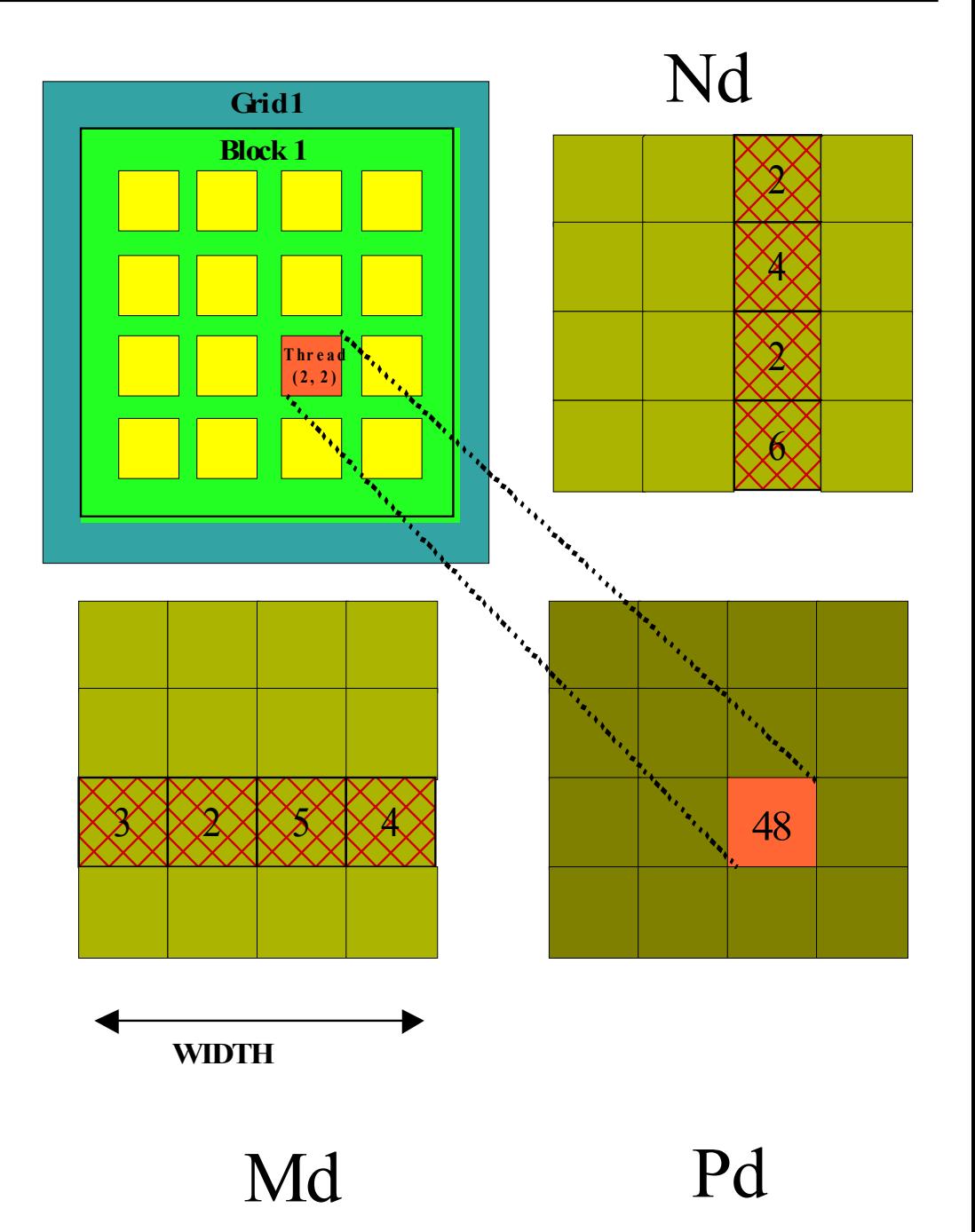

#### **Step 7: Handling Arbitrary Sized Square Matrices**

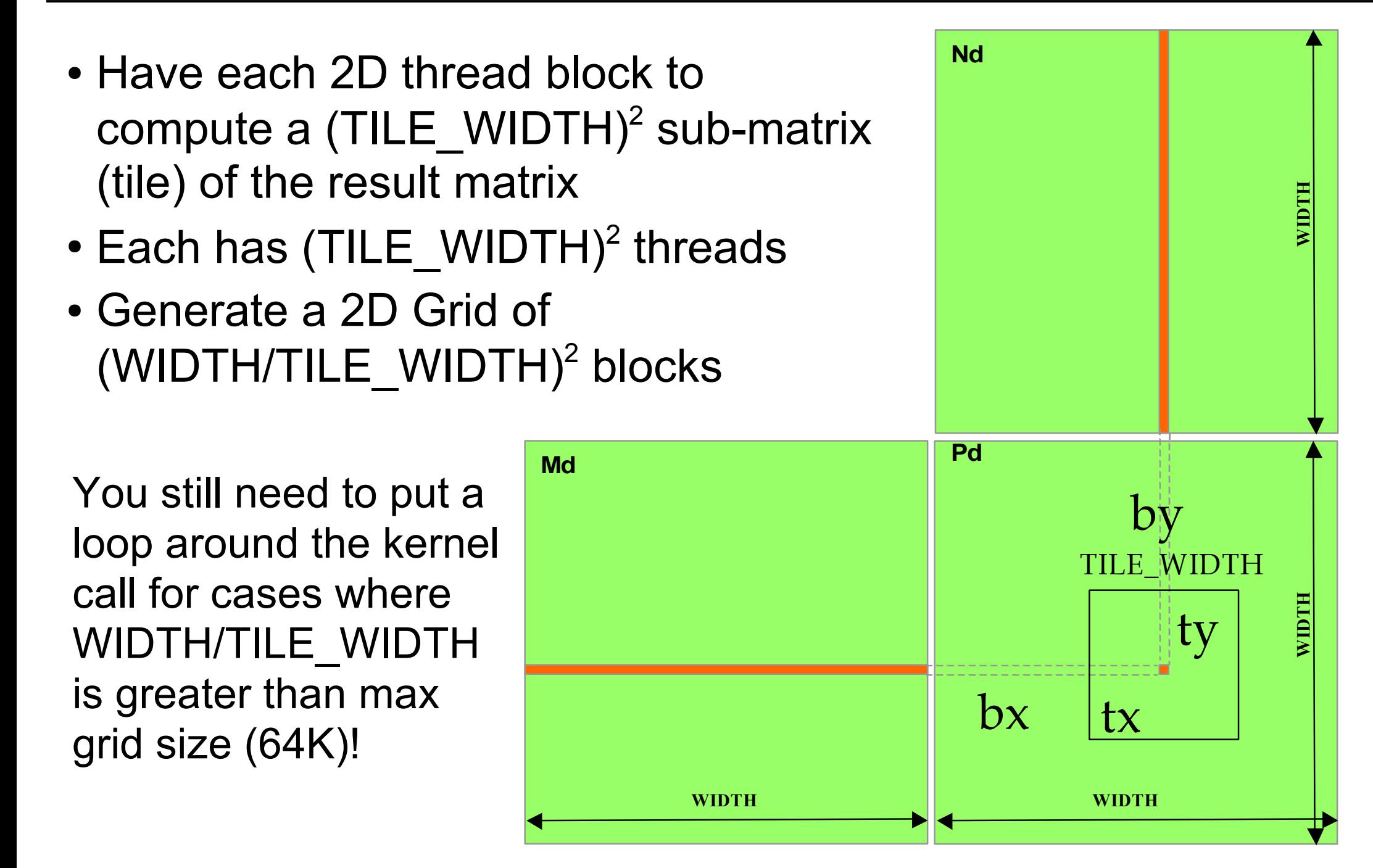

# **Compiling a CUDA Program**

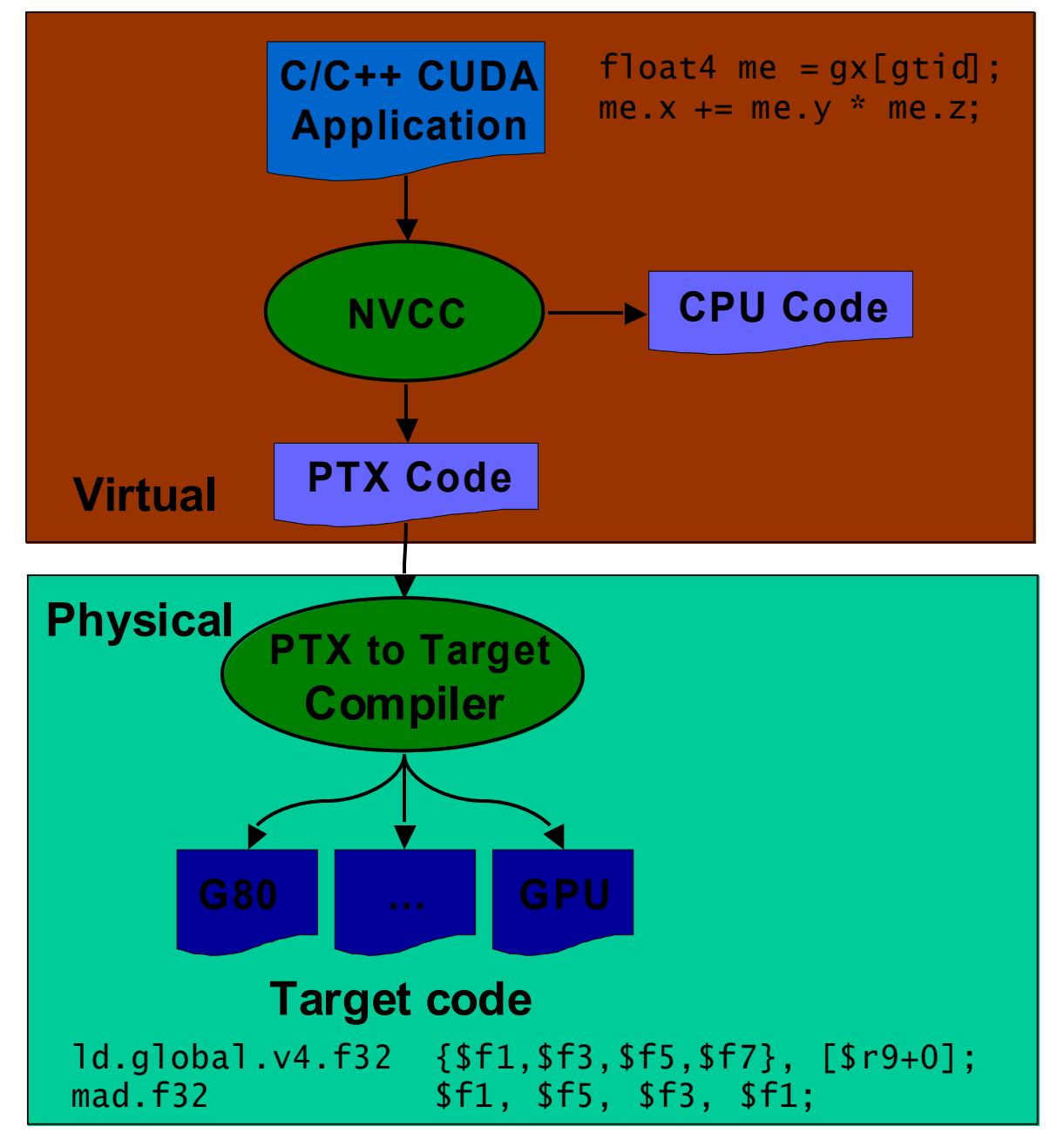

- Parallel Thread eXecution (PTX)
	- Virtual Machine and ISA
	- Programming model
	- Execution resources and state
- Any source file containing CUDA language extensions must be compiled with NVCC
- NVCC is a compiler driver
	- Works by invoking all the necessary tools and compilers like cudacc, g++, cl, ...
- NVCC outputs:
	- C code (host CPU Code)
		- Must then be compiled with the rest of the application using another tool
	- $\bullet$  PTX
		- Object code directly
		- Or, PTX source, interpreted at runtime

# **Linking**

- Any executable with CUDA code requires two dynamic libraries:
	- The CUDA runtime library (**cudart**)
	- The CUDA core library (**cuda**)

# **Debugging Using the Device Emulation Mode**

- An executable compiled in device emulation mode (**nvcc -deviceemu**) runs completely on the host using the CUDA runtime
	- No need of any device and CUDA driver
	- Each device thread is emulated with a host thread
- Running in device emulation mode, one can:
	- Use host native debug support (breakpoints, inspection, etc.)
	- Access any device-specific data from host code and vice-versa
	- Call any host function from device code (e.g. **printf**) and vice-versa
	- Detect deadlock situations caused by improper usage of **\_\_syncthreads**
- Emulated device threads execute sequentially, so simultaneous accesses of the same memory location by multiple threads could produce different results.
- Dereferencing device pointers on the host or host pointers on the device can produce correct results in device emulation mode, but will generate an error in device execution mode

# **Floating Point**

- Results of floating-point computations will slightly differ because of:
	- Different compiler outputs, instruction sets
	- Use of extended precision for intermediate results
		- There are various options to force strict single precision on the host

# **Matrix Multiplication Using Multiple Blocks**

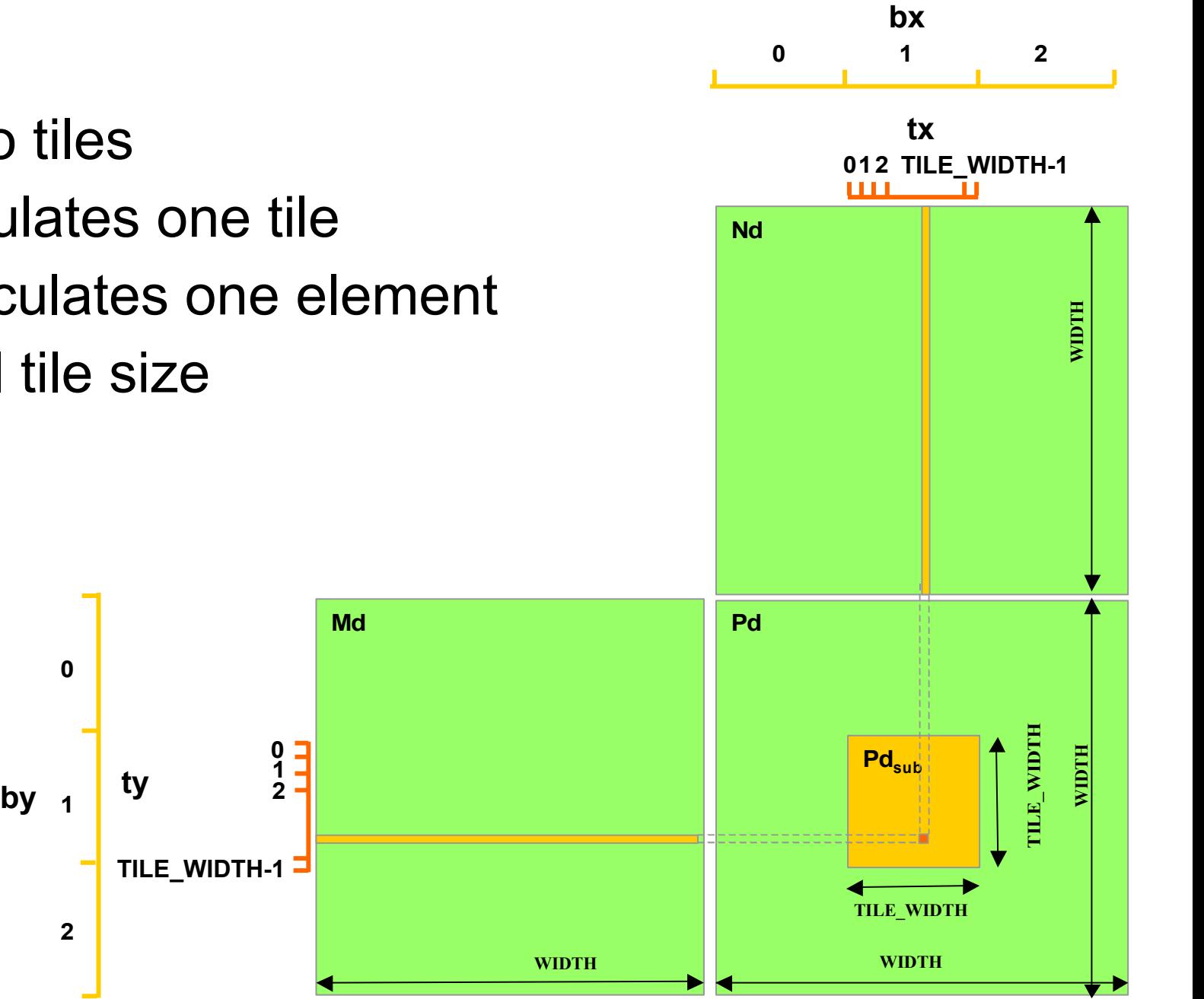

- Break-up Pd into tiles
- Each block calculates one tile
- Each thread calculates one element

**2**

**0**

• Block size equal tile size

## **A Small Example**

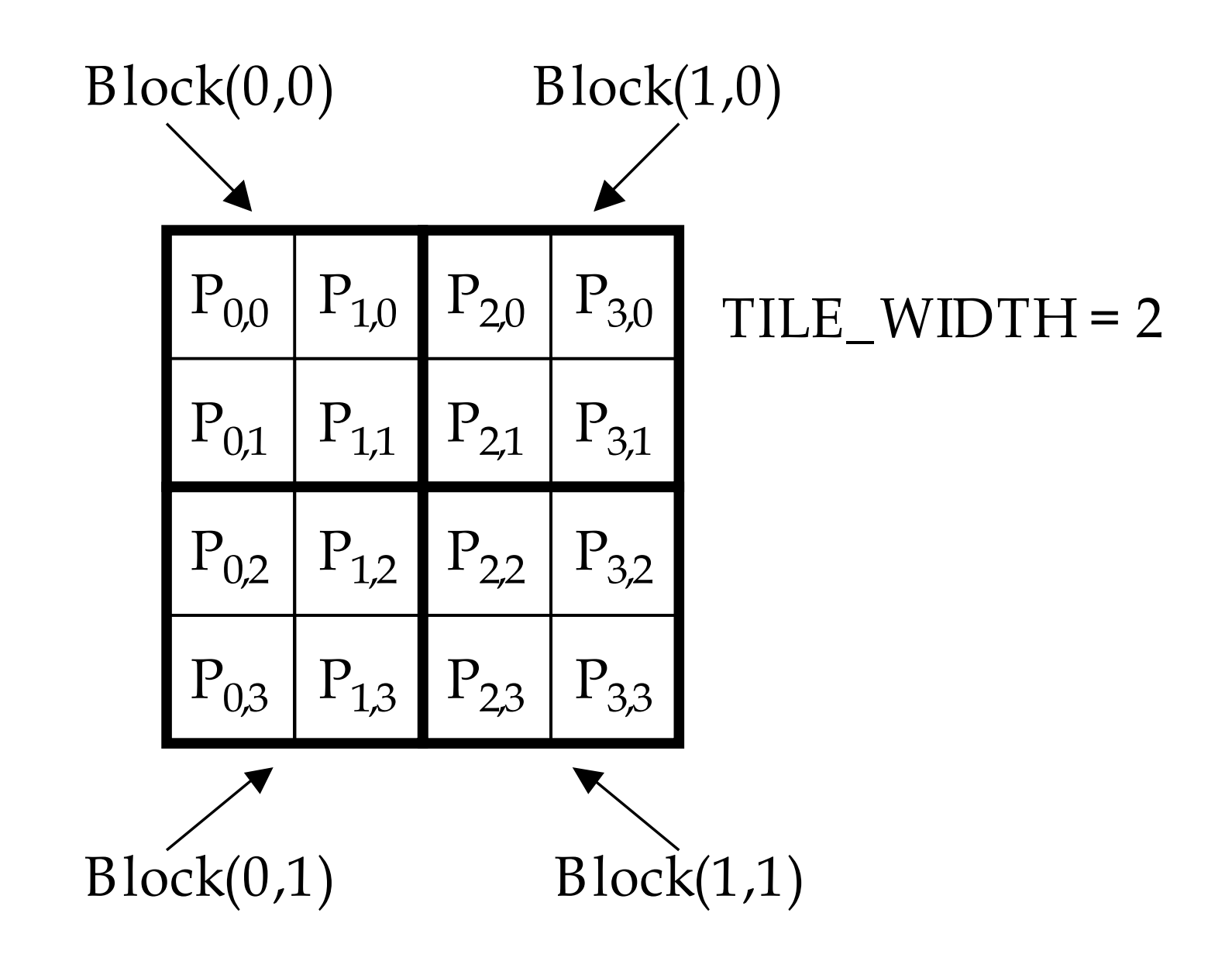

### **A Small Example: Multiplication**

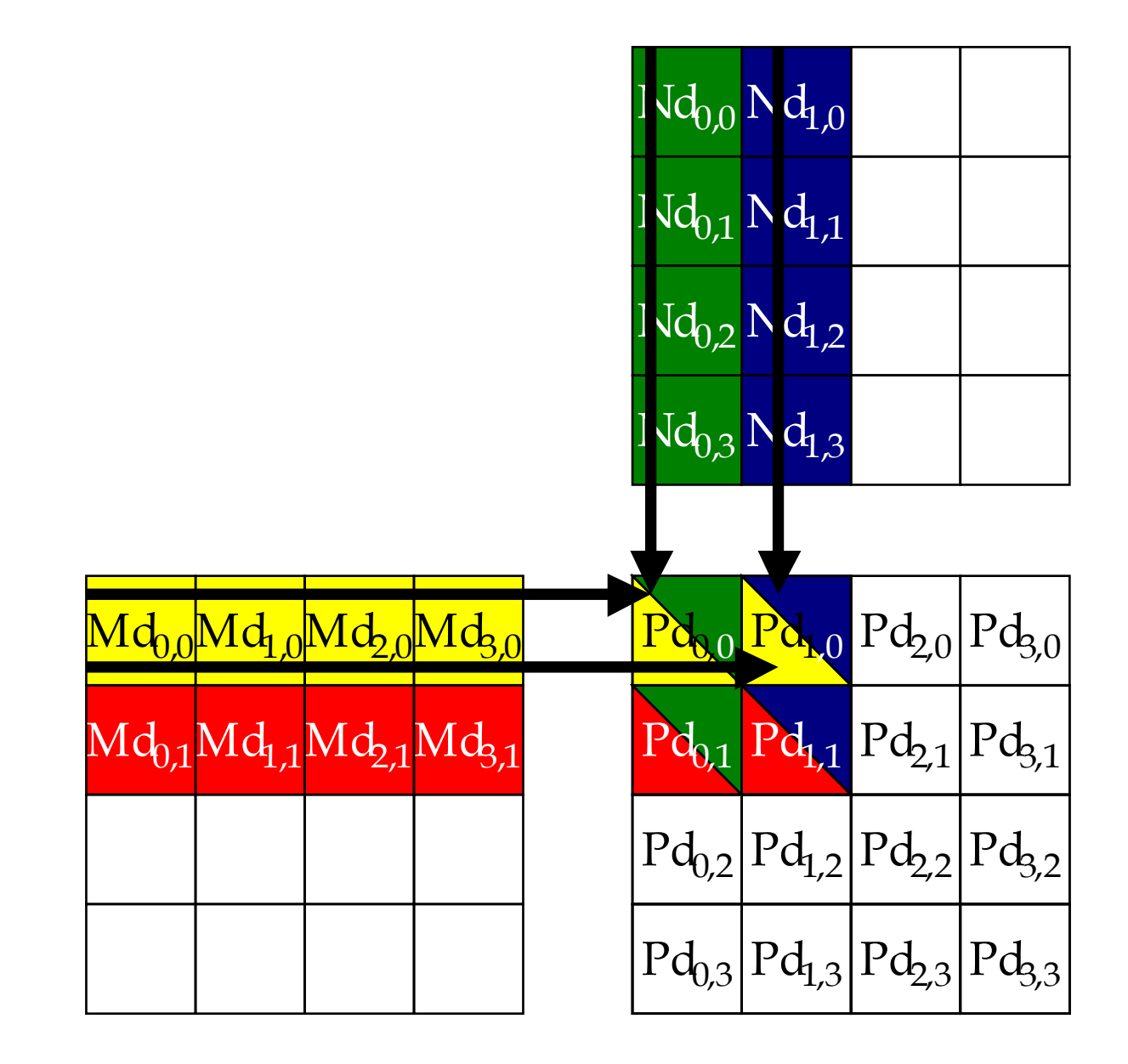

## **Matrix Multiplication Kernel using Multiple Blocks**

```
__global__ void MatrixMulKernel(float* Md, float* Nd, float* Pd, int Width)
__global__ void MatrixMulKernel(float* Md, float* Nd, float* Pd, int Width)
```

```
 // Calculate the row index of the Pd element and M
 int Row = blockIdx.y*TILE_WIDTH + threadIdx.y;
  // Calculate the row index of the Pd element and M
 int Row = blockIdx.y*TILE_WIDTH + threadIdx.y;
```

```
 // Calculate the column index of Pd and N
 int Col = blockIdx.x*TILE_WIDTH + threadIdx.x;
  // Calculate the column index of Pd and N
 int Col = blockIdx.x*TILE_WIDTH + threadIdx.x;
```
**}**

**}**

**{**

```
 float Pvalue = 0;
 // each thread computes one element of the block sub-matrix
 for (int k = 0; k < Width; ++k)
 Pvalue += Md[Row*Width+k] * Nd[k*Width+Col];
 Pd[Row*Width+Col] = Pvalue;
  float Pvalue = 0;
 // each thread computes one element of the block sub-matrix
  for (int k = 0; k < Width; ++k)
 Pvalue += Md[Row*Width+k] * Nd[k*Width+Col];
 Pd[Row*Width+Col] = Pvalue;
```
- All threads in a block execute the same kernel program (SPMD)
	- Programmer declares block:
	- Block size 1 to 512 concurrent threads
	- Block shape 1D, 2D, or 3D
	- Block dimensions in threads
- Threads have thread id numbers within block
	- Thread program uses thread id to select work and address shared data
- Threads in the same block share data and synchronize while doing their share of the work
- Threads in different blocks cannot cooperate
	- Each block can execute in any order relative to other blocks!
- Hardware is free to assigns blocks to any processor at any time
- A kernel scales across any number of parallel processors
- Each block can execute in any order relative to other blocks.

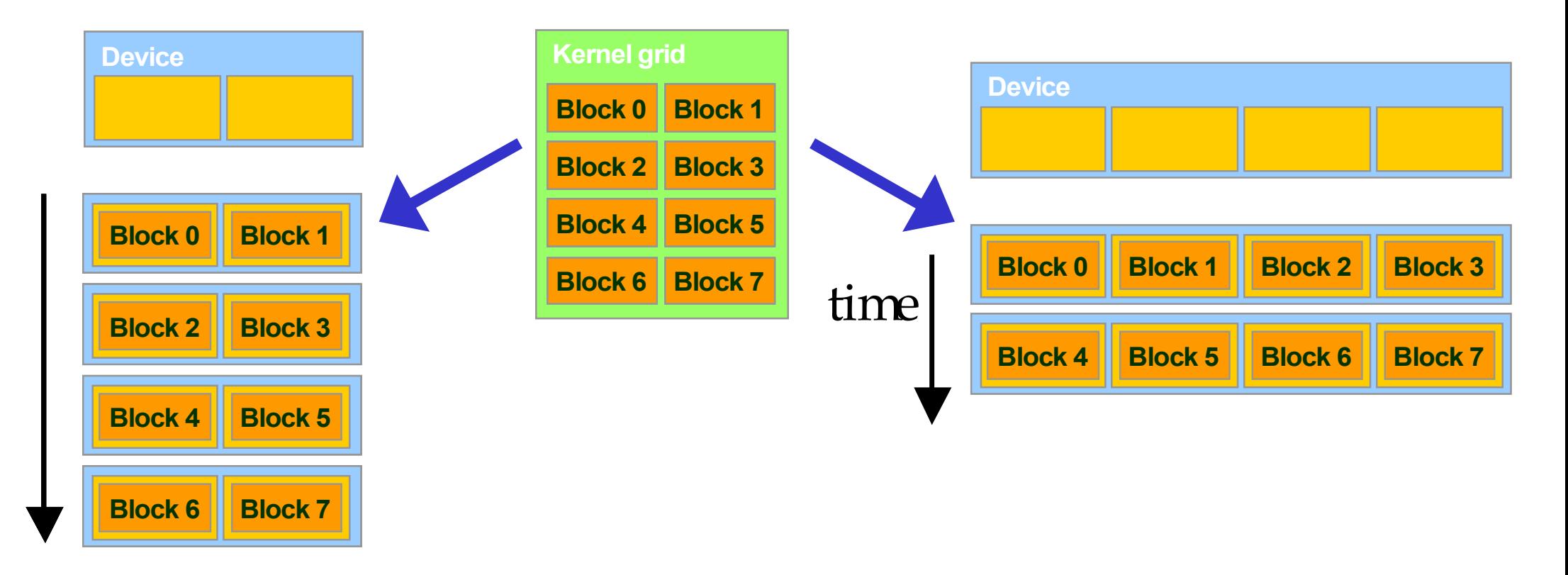

# **G80 Example: Executing Thread Blocks**

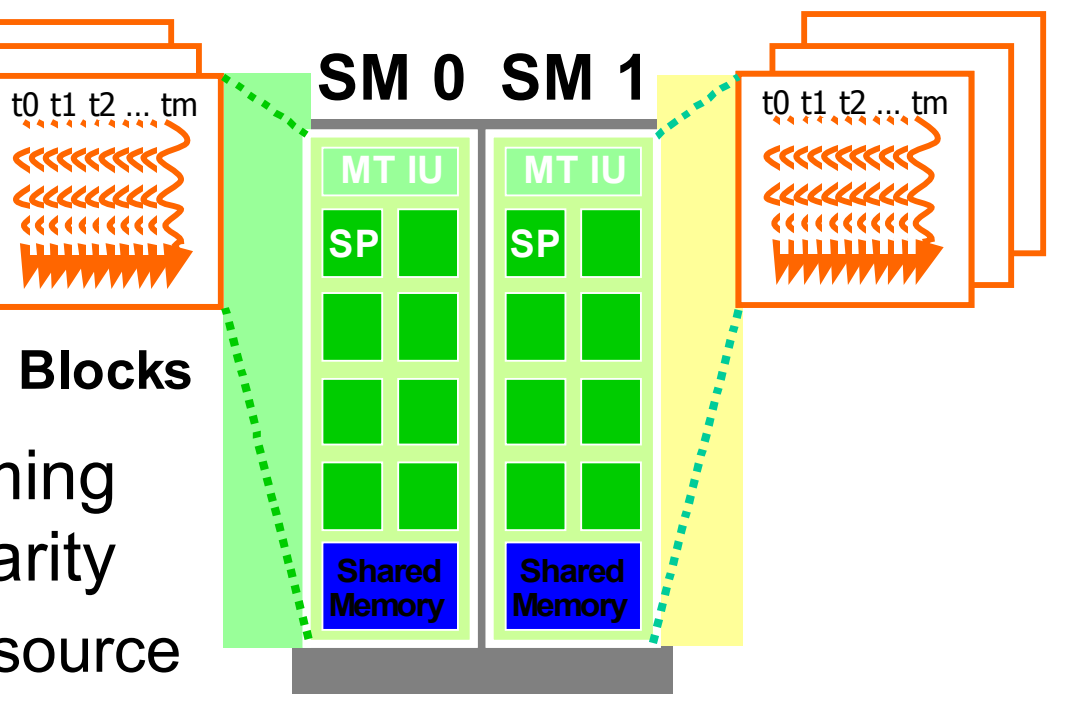

- Threads are assigned to Streaming Multiprocessors in block granularity
	- Up to 8 blocks to each SM as resource allows
	- SM in G80 can take up to 768 threads
		- Could be 256 (threads/block) \* 3 blocks
		- Or 128 (threads/block) \* 6 blocks, etc.
- Threads run concurrently
	- $\bullet$  SM maintains thread/block id #s
	- SM manages/schedules thread execution
- Each Block is executed as 32-thread Warps
	- An implementation decision, not part of the CUDA programming model
	- Warps are scheduling units in SM
- If 3 blocks are assigned to an SM and each block has 256 threads, how many Warps are there in an SM?
	- $\cdot$  Each Block is divided into 256/32 = 8 Warps
	- There are  $8 * 3 = 24$  Warps

# **G80 Example: Thread Scheduling (Cont.)**

- SM implements zero-overhead warp scheduling
	- At any time, only one of the warps is executed by SM
	- Warps whose next instruction has its operands ready for consumption are eligible for execution
	- Eligible Warps are selected for execution on a prioritized scheduling policy
	- All threads in a warp execute the same instruction when selected
- 4 clock cycles needed to dispatch the same instruction for all threads in a Warp in G80

–Time**–**<del>></del>

• If one global memory access is needed for every 4 instructions, a minimal of 13 Warps are needed to fully tolerate 200-cycle memory latency

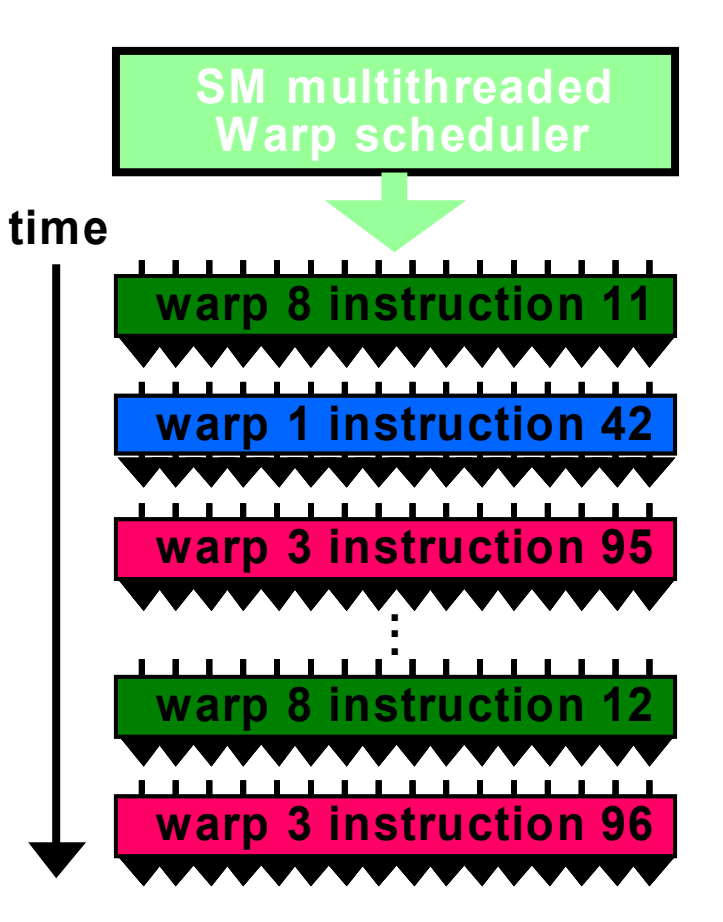

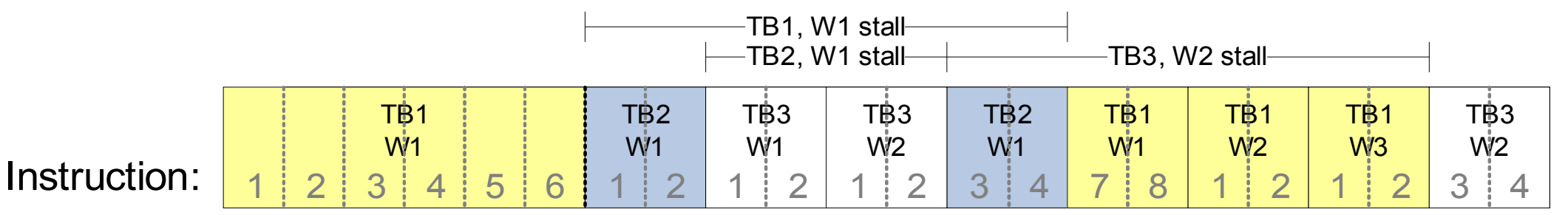

 $TB = Thread Block, W = Warp$ 

## **G80 Block Granularity Considerations**

- For Matrix Multiplication using multiple blocks, should I use 8X8, 16X16 or 32X32 blocks?
	- For 8X8, we have 64 threads per Block. Since each SM can take up to 768 threads, there are 12 Blocks. However, each SM can only take up to 8 Blocks, only 512 threads will go into each SM!
	- For 16X16, we have 256 threads per Block. Since each SM can take up to 768 threads, it can take up to 3 Blocks and achieve full capacity unless other resource considerations overrule.
	- For 32X32, we have 1024 threads per Block. Not even one can fit into an SM!
- The API is an extension to the C programming language
- It consists of:
	- Language extensions
		- To target portions of the code for execution on the device
	- A runtime library split into:
		- A common component providing built-in vector types and a subset of the C runtime library in both host and device codes
		- A host component to control and access one or more devices from the host
		- A device component providing device-specific functions

#### ● **dim3 gridDim;**

- Dimensions of the grid in blocks (**gridDim.** z unused)
- **dim3 blockDim;**
	- Dimensions of the block in threads
- **dim3 blockIdx;**
	- Block index within the grid
- **dim3 threadIdx;**
	- Thread index within the block
- **pow, sqrt, cbrt, hypot**
- **exp, exp2, expm1**
- **log, log2, log10, log1p**
- **sin, cos, tan, asin, acos, atan, atan2**
- **sinh, cosh, tanh, asinh, acosh, atanh**
- **ceil, floor, trunc, round**
- $\bullet$  Etc.
	- When executed on the host, a given function uses the C runtime implementation if available
	- These functions are only supported for scalar types, not vector types
- Some mathematical functions (e.g.  $sin(x)$ ) have a less accurate, but faster device-only version (e.g.  $\sin(x)$ )
	- **\_\_pow**
	- log, log2, log10
	- **\_\_exp**
	- sin, cos, tan
- Provides functions to deal with:
	- Device management (including multi-device systems)
	- Memory management
	- Error handling
- Initializes the first time a runtime function is called
- A host thread can invoke device code on only one device
	- Multiple host threads required to run on multiple devices

#### • **void** syncthreads();

- Synchronizes all threads in a block
- Once all threads have reached this point, execution resumes normally
- Used to avoid RAW / WAR / WAW hazards when accessing shared or global memory
- Allowed in conditional constructs only if the conditional is uniform across the entire thread block

# **G80 Implementation of CUDA Memories**

- Each thread can:
	- Read/write per-thread registers
	- Read/write per-thread local memory
	- Read/write per-block shared memory
	- Read/write per-grid global memory
	- Read/only per-grid constant memory

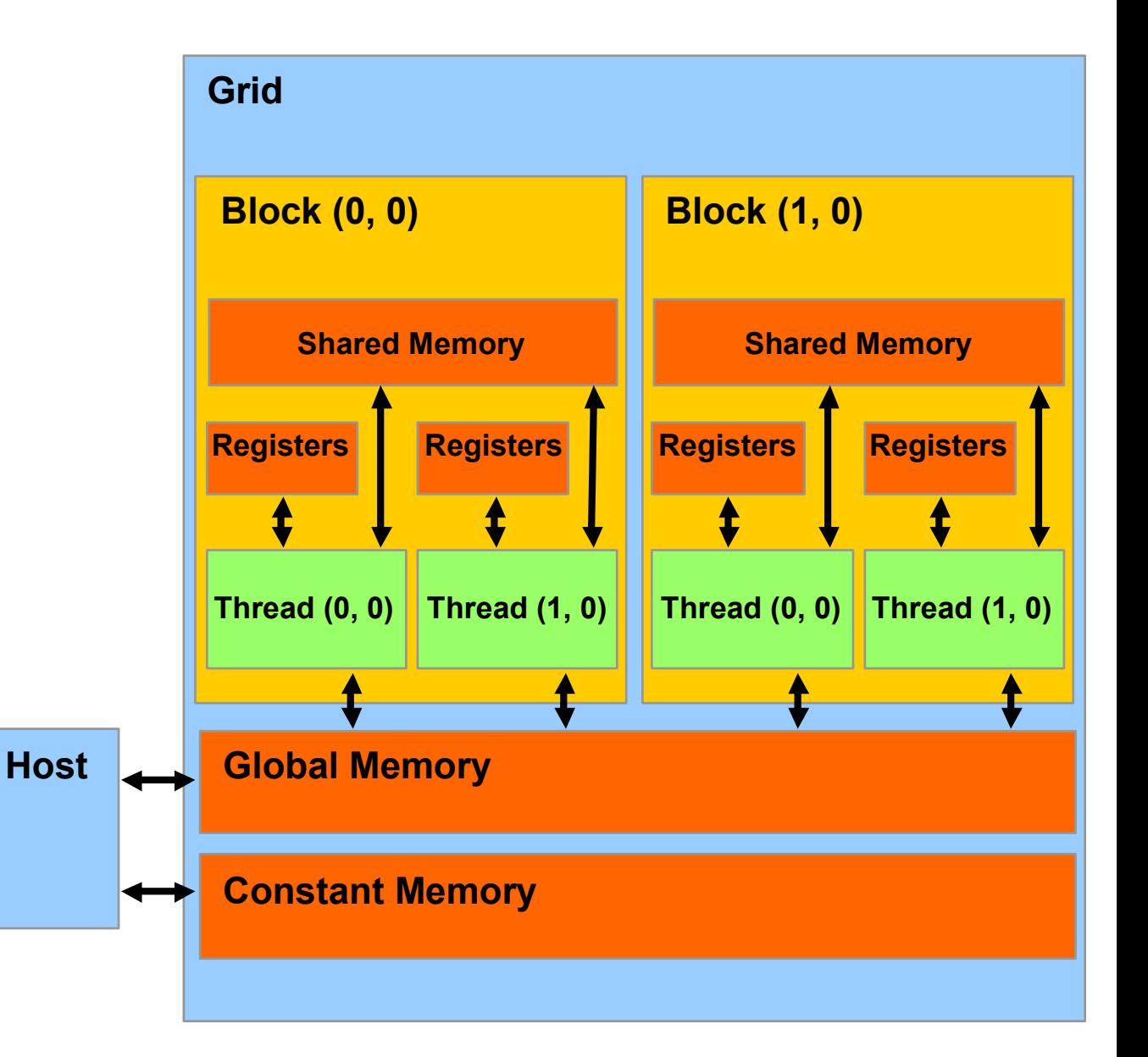

# **CUDA Variable Type Qualifiers**

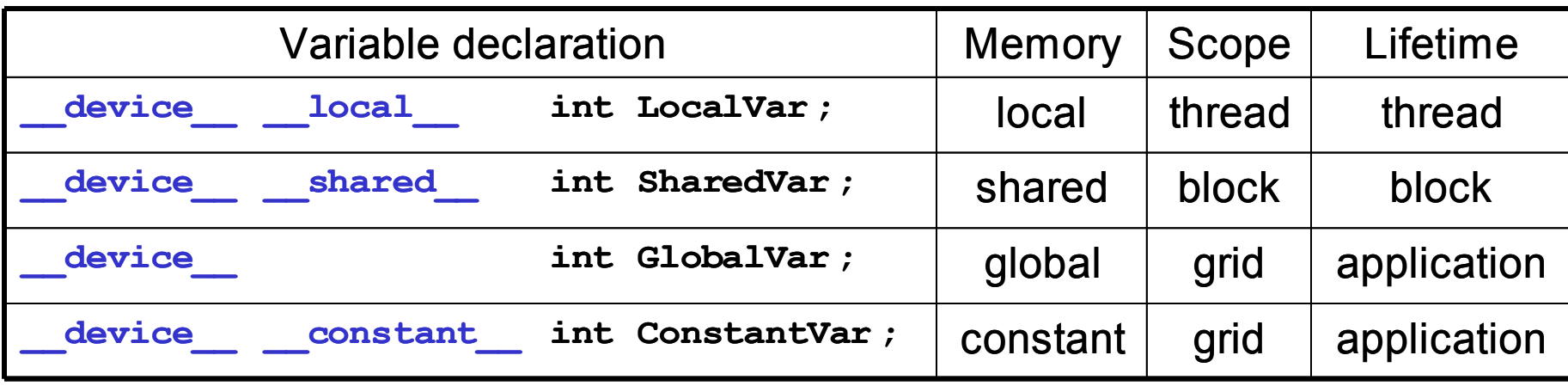

- **device** is optional when used with **local** shared , or **constant**
- Automatic variables without any qualifier reside in a register
	- Except arrays that reside in local memory

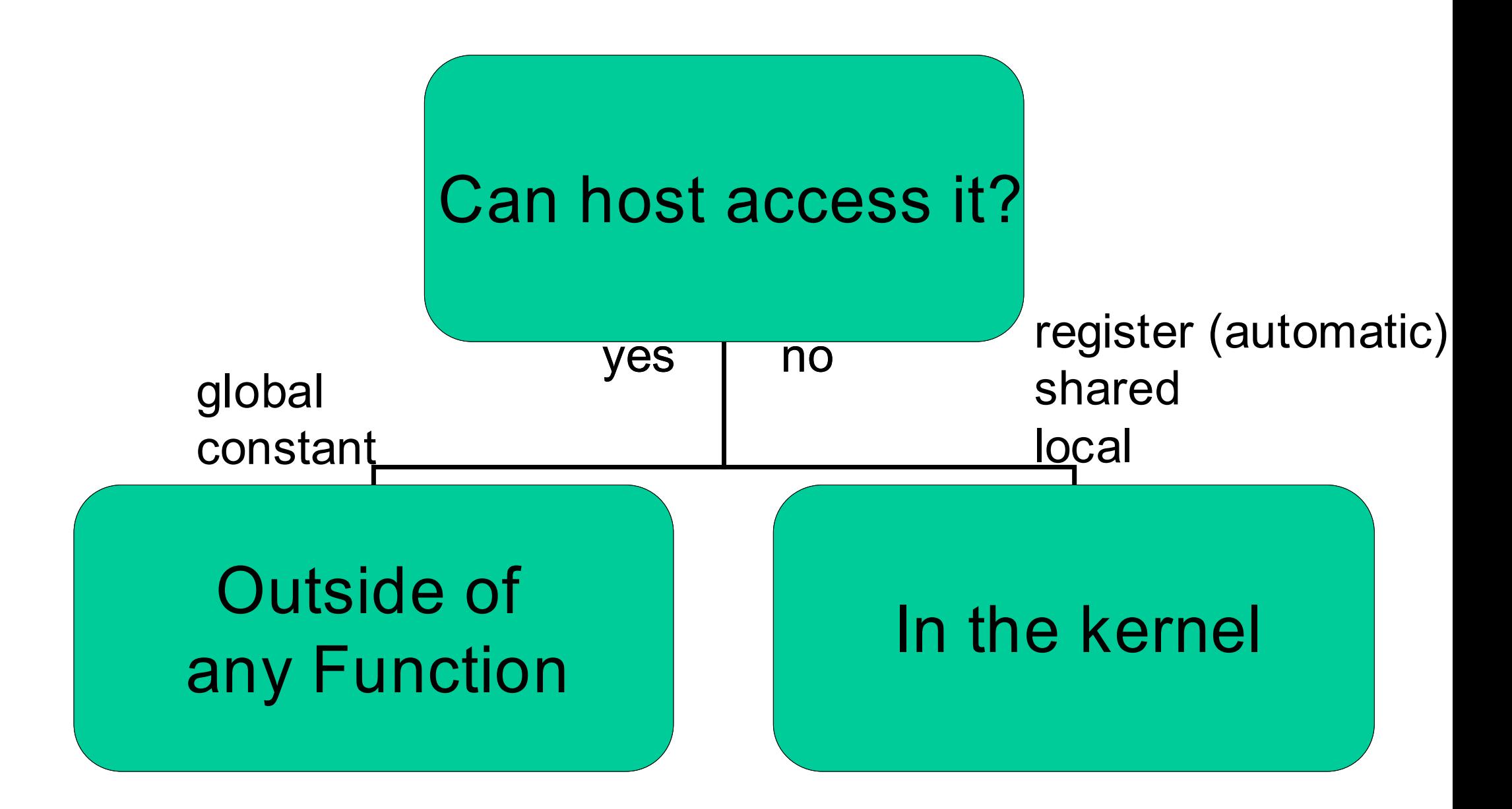

- Pointers can only point to memory allocated or declared in global memory:
	- Allocated in the host and passed to the kernel:
		- **\_\_global\_\_ void KernelFunc(float\* ptr)**
	- Obtained as the address of a global variable:
		- **float\* ptr = &GlobalVar;**

# **A Common Programming Strategy**

- Global memory resides in device memory (DRAM) much slower access than shared memory
- So, a profitable way of performing computation on the device is to tile data to take advantage of fast shared memory:
	- Partition data into subsets that fit into shared memory
	- Handle each data subset with one thread block by:
		- Loading the subset from global memory to shared memory, using multiple threads to exploit memory-level parallelism
		- Performing the computation on the subset from shared memory; each thread can efficiently multi-pass over any data element
		- Copying results from shared memory to global memory
- Constant memory also resides in device memory (DRAM) much slower access than shared memory
	- But... cached!
	- Highly efficient access for read-only data
- Carefully divide data according to access patterns
	- R/Only  $\rightarrow$  constant memory (very fast if in cache)
	- R/W shared within Block  $\rightarrow$  shared memory (very fast)
	- R/W within each thread  $\rightarrow$  registers (very fast)
	- R/W inputs/results  $\rightarrow$  global memory (very slow)
- Atomic operations on integers in global memory:
	- Associative operations on signed/unsigned ints
	- $\bullet$  add, sub, min, max,  $\ldots$
	- and, or, xor
	- Increment, decrement
	- Exchange, compare and swap
- Requires hardware with compute capability 1.1 and above.

#### **Review: Matrix Multiplication Kernel using Multiple Blocks**

```
__global__ void MatrixMulKernel(float* Md, float* Nd, float* Pd, int Width)
__global__ void MatrixMulKernel(float* Md, float* Nd, float* Pd, int Width)
```

```
 // Calculate the row index of the Pd element and M
 int Row = blockIdx.y*TILE_WIDTH + threadIdx.y;
  // Calculate the row index of the Pd element and M
 int Row = blockIdx.y*TILE_WIDTH + threadIdx.y;
```

```
 // Calculate the column index of Pd and N
 int Col = blockIdx.x*TILE_WIDTH + threadIdx.x;
  // Calculate the column index of Pd and N
 int Col = blockIdx.x*TILE_WIDTH + threadIdx.x;
```
**}**

**}**

**{**

```
 float Pvalue = 0;
 // each thread computes one element of the block sub-matrix
 for (int k = 0; k < Width; ++k)
 Pvalue += Md[Row*Width+k] * Nd[k*Width+Col];
 Pd[Row*Width+Col] = Pvalue;
  float Pvalue = 0;
 // each thread computes one element of the block sub-matrix
  for (int k = 0; k < Width; ++k)
 Pvalue += Md[Row*Width+k] * Nd[k*Width+Col];
 Pd[Row*Width+Col] = Pvalue;
```
# **How about performance on G80?**

- All threads access global memory for their input matrix elements
	- Two memory accesses (8 bytes) per floating point multiply-add
	- 4B/s of memory bandwidth/FI OPS
	- $\cdot$  4\*346.5 = 1386 GB/s required to achieve peak FLOP rating
	- $\cdot$  86.4 GB/s limits the code at 21.6 GFLOPS
- The actual code runs at about 15 GFLOPS
- Need to drastically cut down memory accesses to get closer to the peak 346.5 GFLOPS

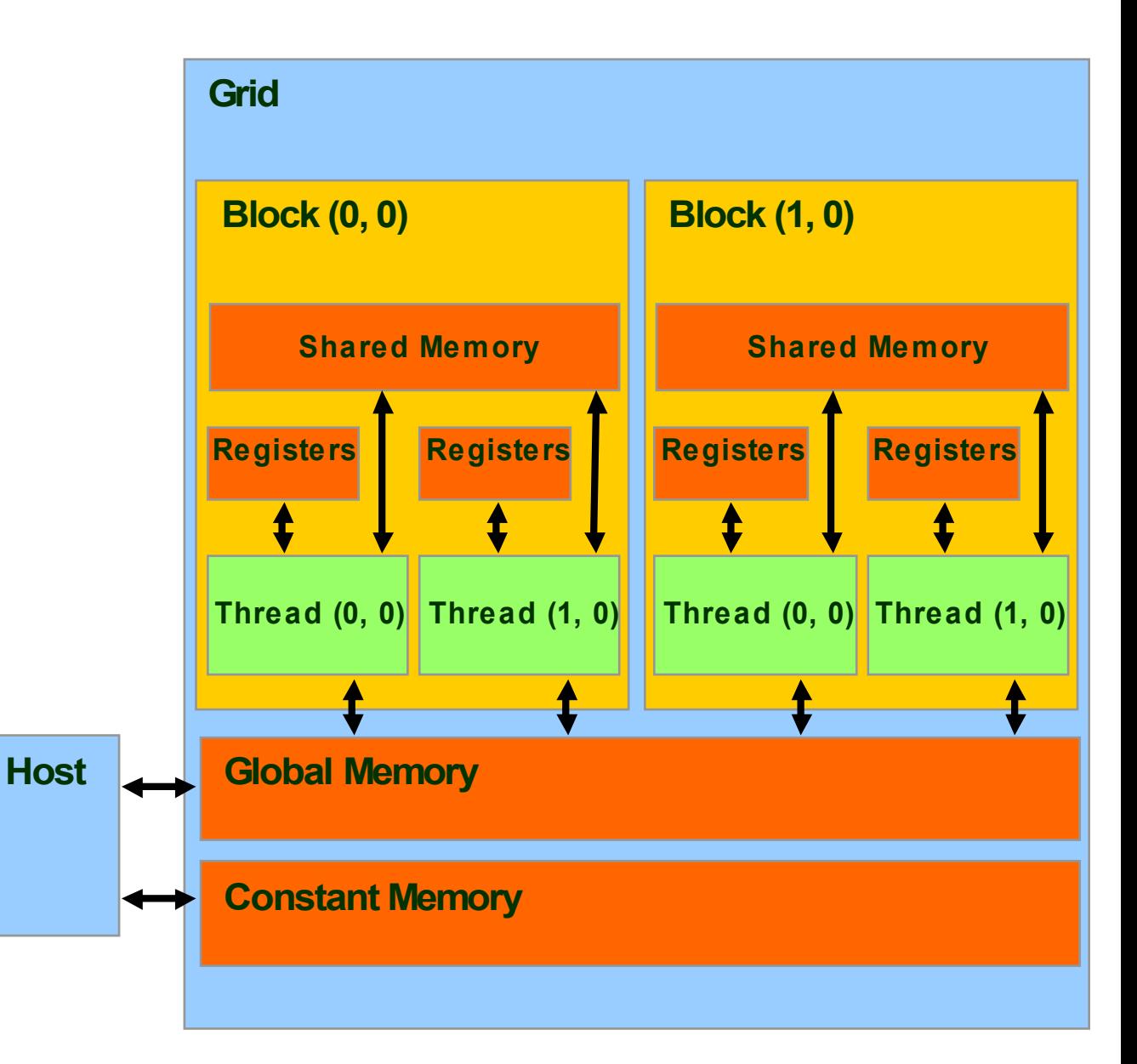

#### **Idea: Use Shared Memory to reuse global memory data**

- Each input element is read by Width threads.
- Load each element into Shared Memory and have several threads use the local version to reduce the memory bandwidth

**M**

• Tiled algorithms

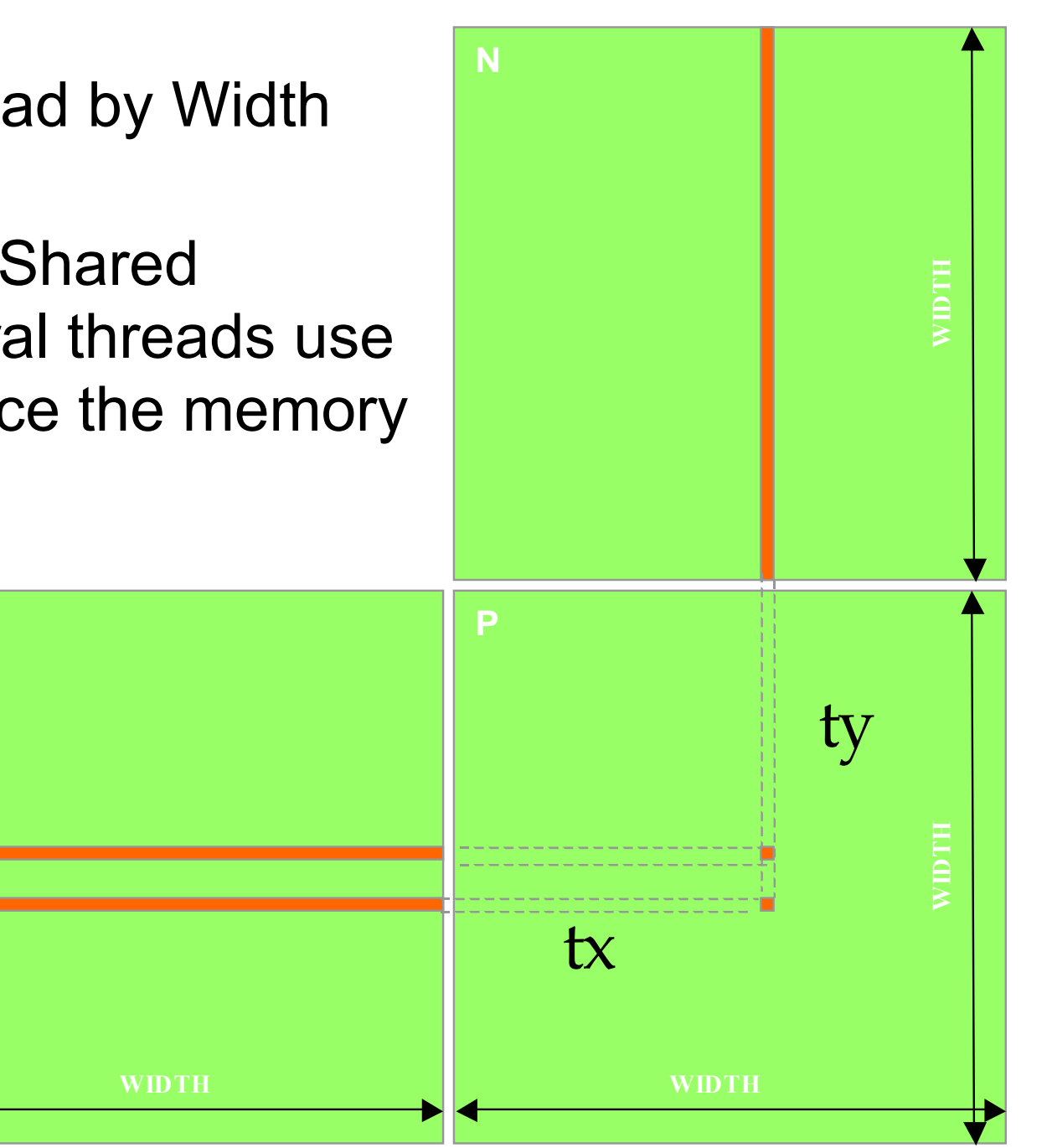

• Break up the execution of the kernel into phases so that the data accesses in each phase is focused on one subset (tile) of Md and Nd

**ty 2**

**TILE\_WIDTH-1 -1**

**by**

**2**

**1**

**0**

**Tiled Multiply**

**Md**

**1 0**

**TILE\_WIDTH TILE\_WIDTH TILE\_WIDTH TILE\_WIDTH**

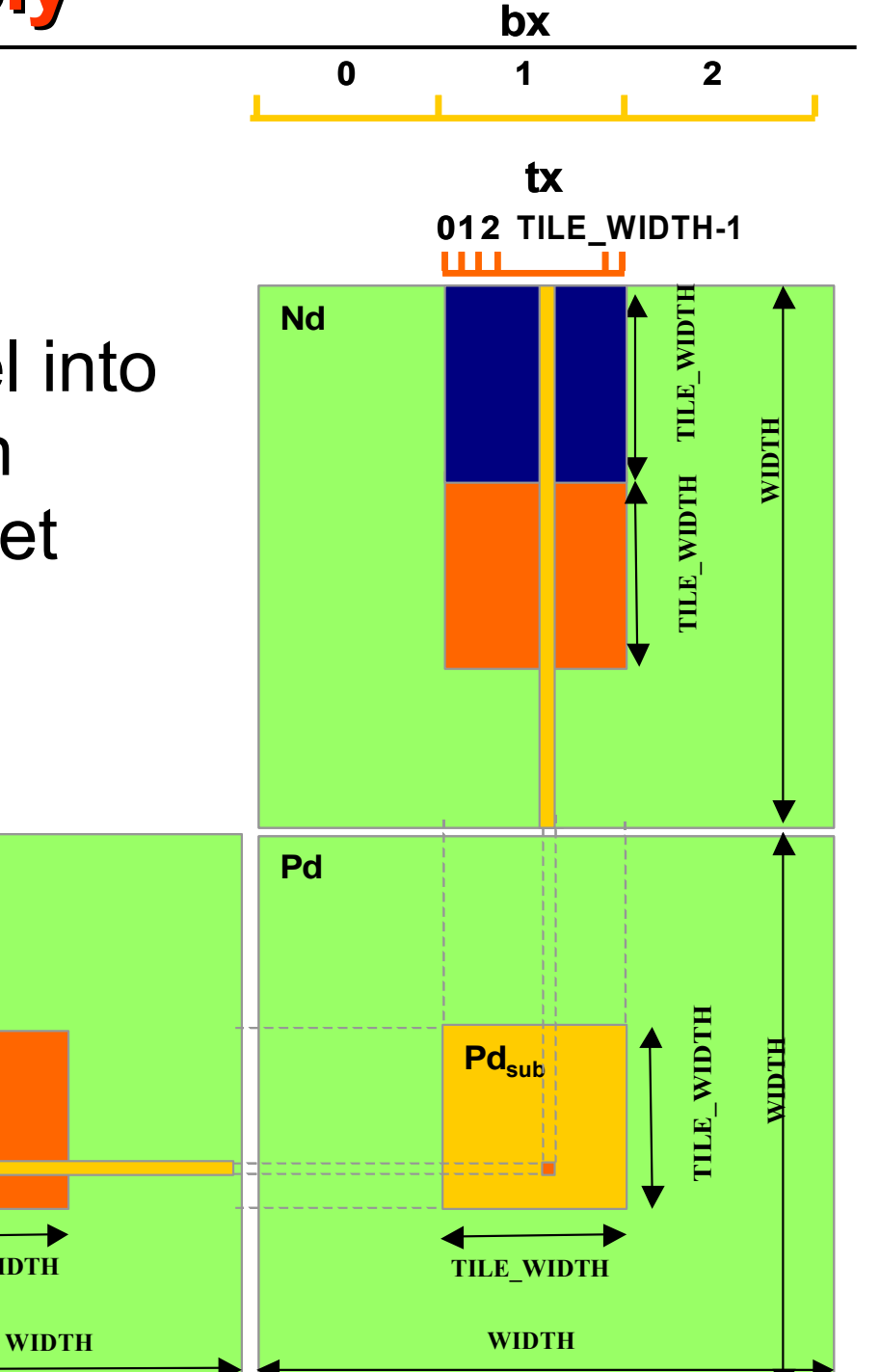

### **A Small Example**

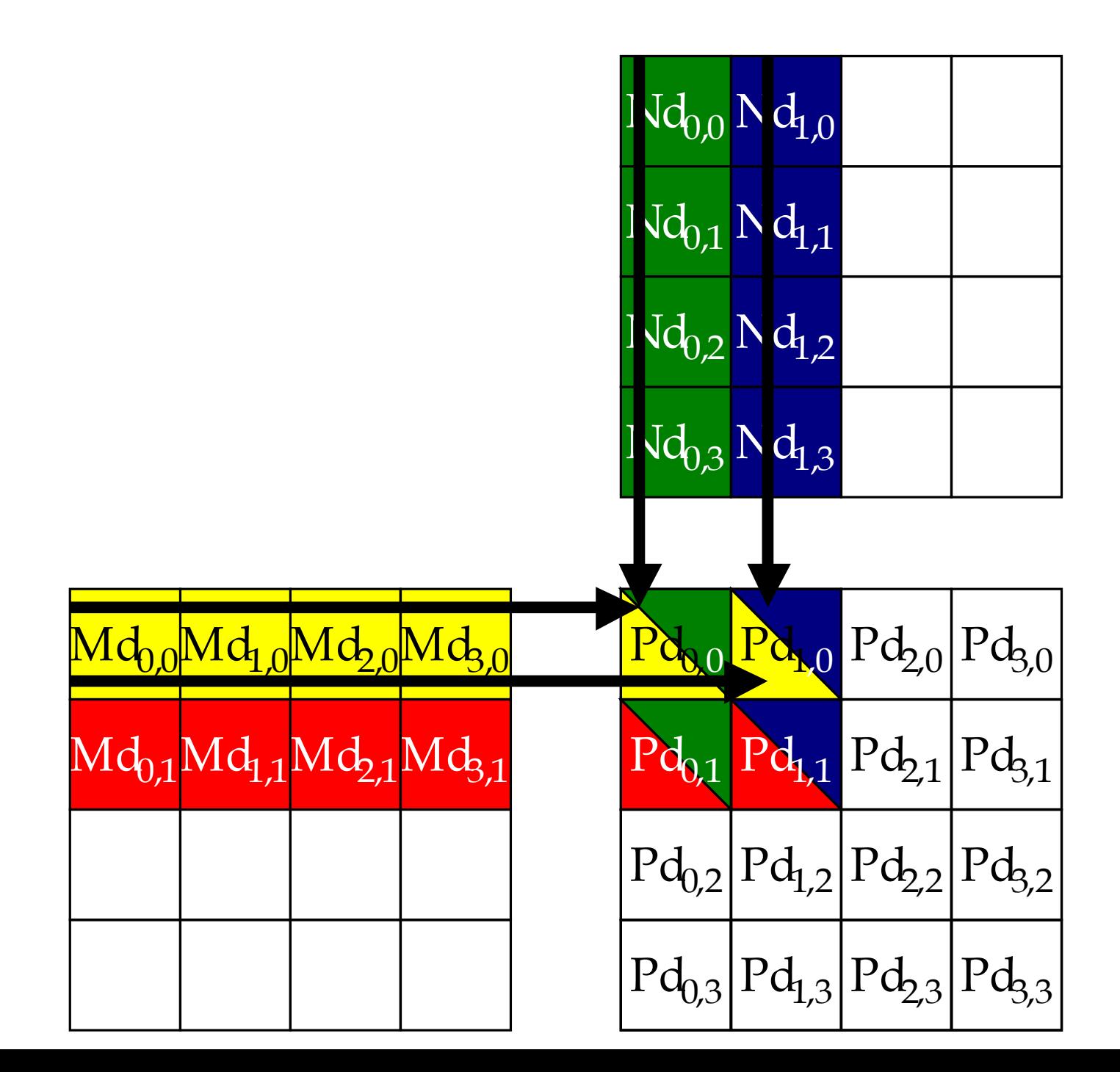

#### **Every Md and Nd Element is used exactly twice in generating a 2X2 tile of P**

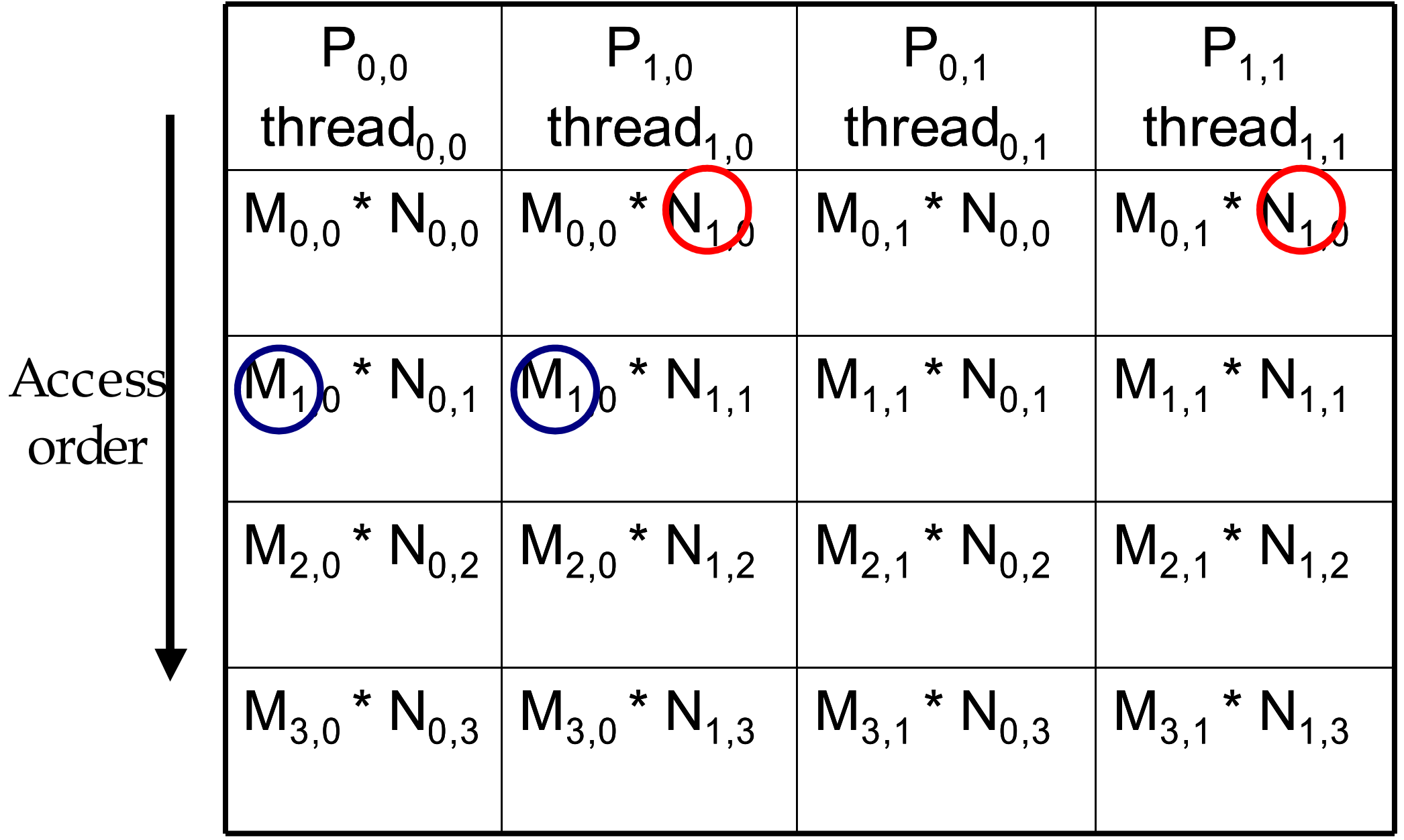

### **Breaking Md and Nd into Tiles**

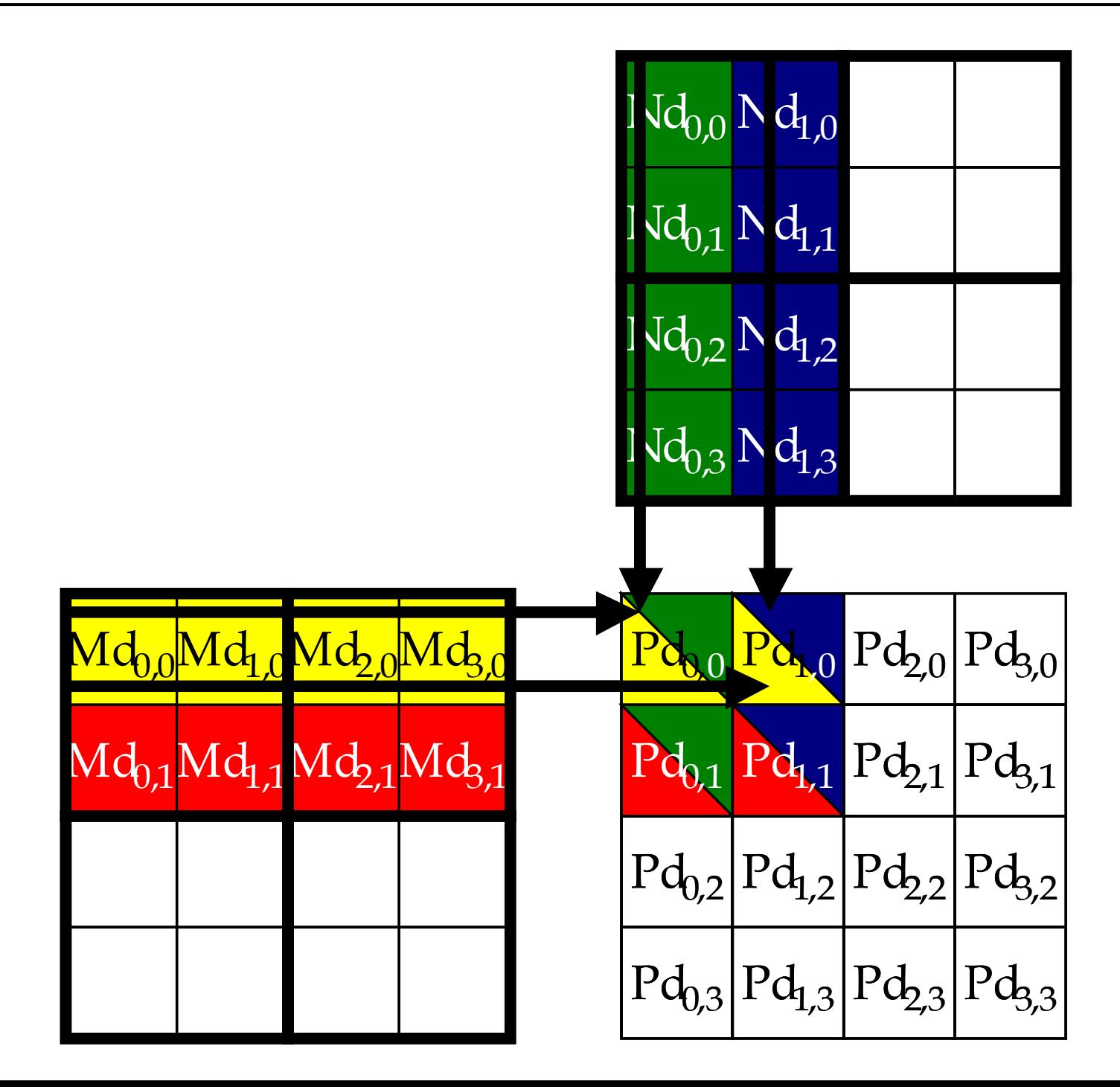

#### **Each phase of a Thread Block uses one tile from Md and one from Nd**

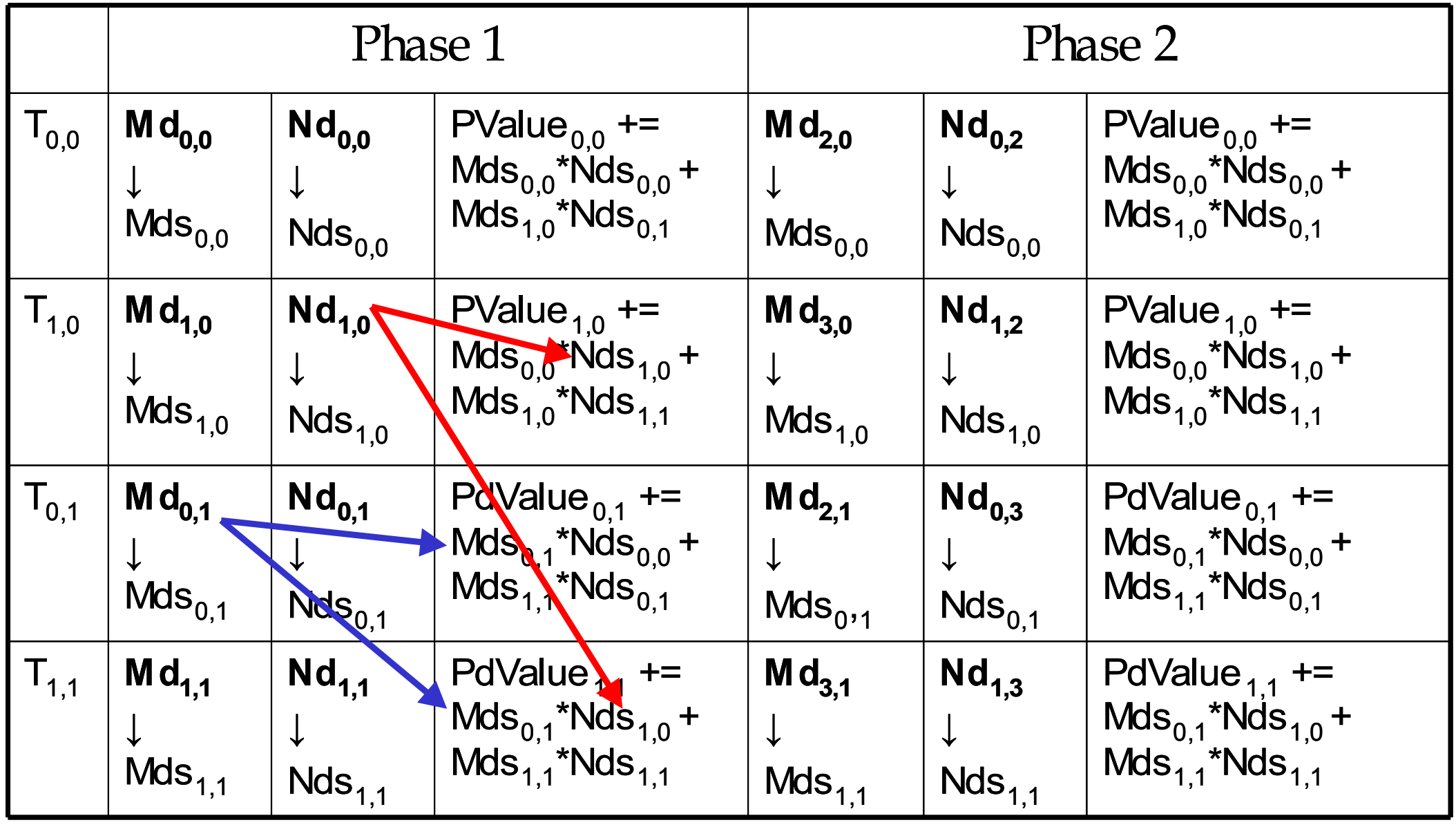

- Each thread block should have many threads
	- TILE WIDTH of 16 gives  $16*16 = 256$  threads
- There should be many thread blocks
	- A 1024\*1024 Pd gives  $64*64 = 4096$  Thread Blocks
- $\cdot$  Each thread block performs  $2*256 = 512$  float loads from global memory for  $256 * (2*16) = 8,192$  mul/add operations.
	- Memory bandwidth no longer a limiting factor

## **CUDA Code – Kernel Execution Configuration**

**// Setup the execution configuration dim3 dimBlock(TILE\_WIDTH, TILE\_WIDTH); dim3 dimGrid(Width / TILE\_WIDTH, Width / TILE\_WIDTH);** 

#### **Tiled Matrix Multiplication Kernel**

```
__global__ void MatrixMulKernel(float* Md, float* Nd, float* Pd, int Width)
 __shared__float Mds[TILE_WIDTH][TILE_WIDTH];
 __shared__float Nds[TILE_WIDTH][TILE_WIDTH];
 int bx = blockIdx.x; int by = blockIdx.y;
 int tx = threadIdx.x; int ty = threadIdx.y;
// Identify the row and column of the Pd element to work on
 int Row = by * TILE_WIDTH + ty;
 int Col = bx * TILE_WIDTH + tx;
 float Pvalue = 0;
// Loop over the Md and Nd tiles required to compute the Pd element
 for (int m = 0; m < Width/TILE_WIDTH; ++m) {
// Coolaborative loading of Md and Nd tiles into shared memory
 Mds[ty][tx] = Md[Row*Width + (m*TILE_WIDTH + tx)];
Nds[ty][tx] = Nd[COI + (m*IILE_WIDIH + ty)*Width];<br>curetheorde();
<u>___syncthreads();</u>
. 101 (inc k = 0; k < TILE_WIDIH; ++k)<br>Prealise to Mdeffiel that widefiel that.
Pvalue += Mds[ty][k] * Nds[k][tx];<br>cuncthroade();
b \frac{1}{2}syncthreads();
ا }<br>ا∍⊓
 Pd[Row*Width+Col] = Pvalue;
__global__ void MatrixMulKernel(float* Md, float* Nd, float* Pd, int Width)
{
     __shared__float Mds[TILE_WIDTH][TILE_WIDTH];
 __shared__float Nds[TILE_WIDTH][TILE_WIDTH];
    int bx = blockIdx.x; int by = blockIdx.y;
 int tx = threadIdx.x; int ty = threadIdx.y;
// Identify the row and column of the Pd element to work on
   int Row = by * TILE WIDTH + ty; int Col = bx * TILE_WIDTH + tx;
    float Pvalue = 0;
// Loop over the Md and Nd tiles required to compute the Pd element
 for (int m = 0; m < Width/TILE_WIDTH; ++m) {
// Coolaborative loading of Md and Nd tiles into shared memory
 Mds[ty][tx] = Md[Row*Width + (m*TILE_WIDTH + tx)];
 Nds[ty][tx] = Nd[Col + (m*TILE_WIDTH + ty)*Width];
 __syncthreads();
       for (int k = 0; k < TILE WIDTH; ++k)
 Pvalue += Mds[ty][k] * Nds[k][tx];
 __syncthreads();
 }
 Pd[Row*Width+Col] = Pvalue;
}
```
**}**

# **Tiled Multiply**

Pd

sub

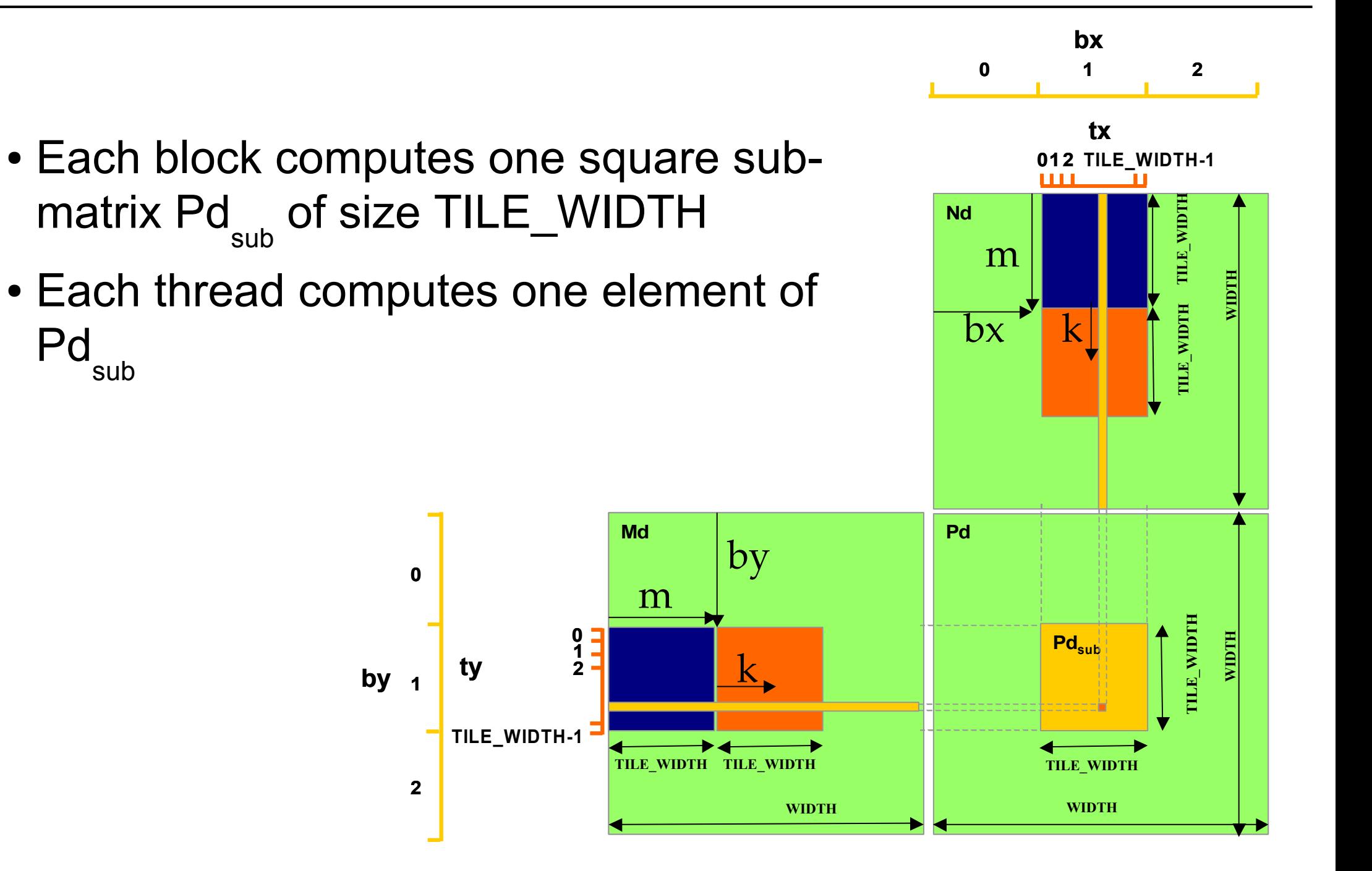

# **G80 Shared Memory and Threading**

- Each SM in G80 has 16KB shared memory
	- SM size is implementation dependent!
	- For TILE WIDTH = 16, each thread block uses  $2*256*4B =$ 2KB of shared memory.
	- Can potentially have up to 8 Thread Blocks actively executing
		- This allows up to  $8*512 = 4,096$  pending loads. (2 per thread, 256 threads per block)
	- The next TILE WIDTH 32 would lead to 2\*32\*32\*4B= 8KB shared memory usage per thread block, allowing only up to two thread blocks active at the same time
- Using 16x16 tiling, we reduce the accesses to the global memory by a factor of 16
	- The 86.4B/s bandwidth can now support  $(86.4/4)$ \*16 = 347.6 GFLOPS!